#### ORACLE

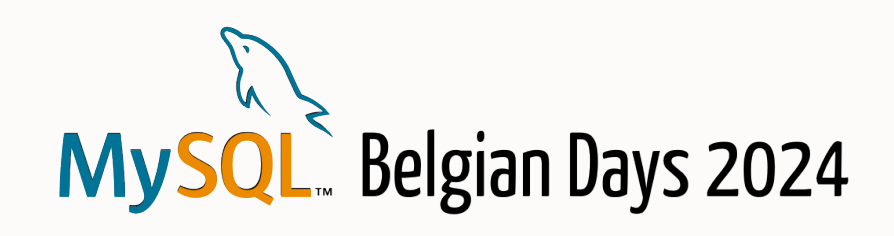

# MySQL Shell/AdminAPI

# MySQL Architectures Made Easy For All!

#### **Miguel Araújo**

Senior Principal Software Engineer MySQL, Oracle February 2, 2024

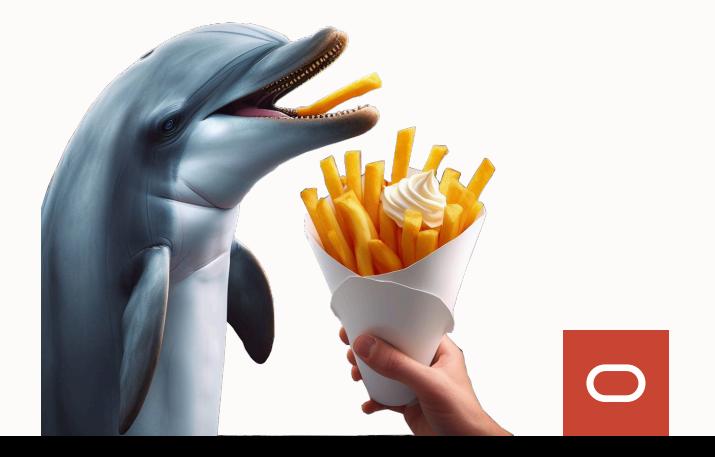

# **Safe Harbor Statement**

The following is intended to outline our general product direction. It is intended for information purpose only, and may not be incorporated into any contract. It is not a commitment to deliver any material, code, or functionality, and should not be relied up in making purchasing decisions. The development, release and timing of any features or functionality described for Oracle's product remains at the sole discretion of Oracle.

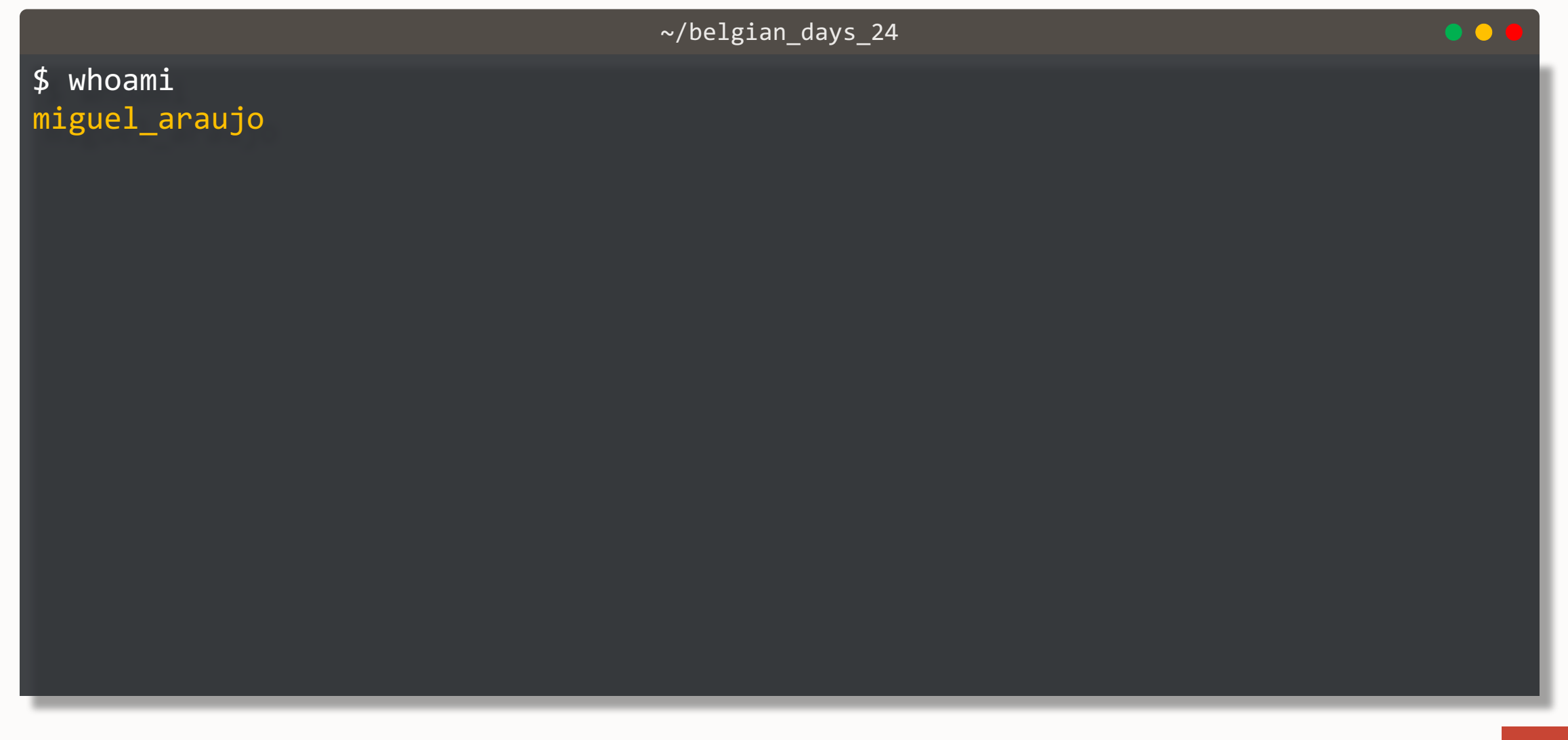

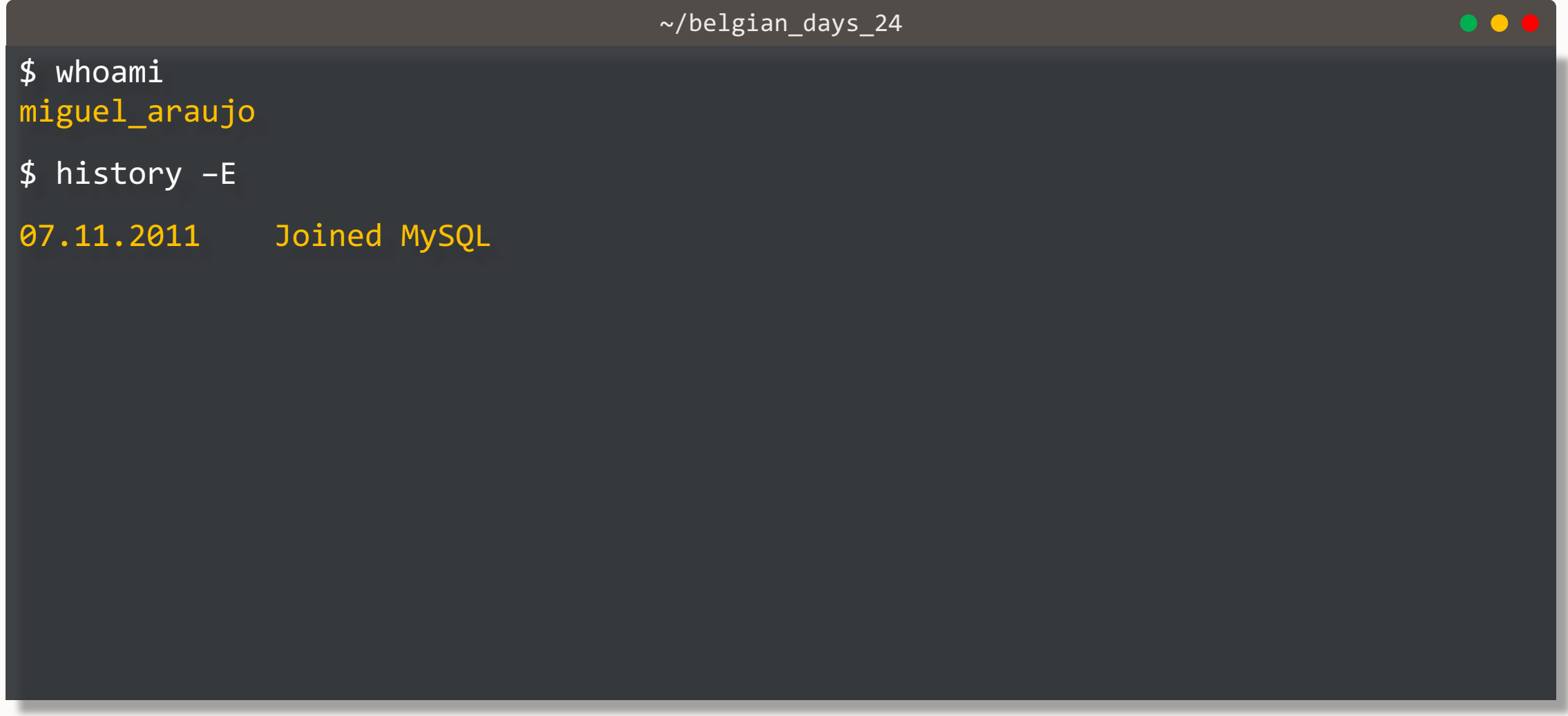

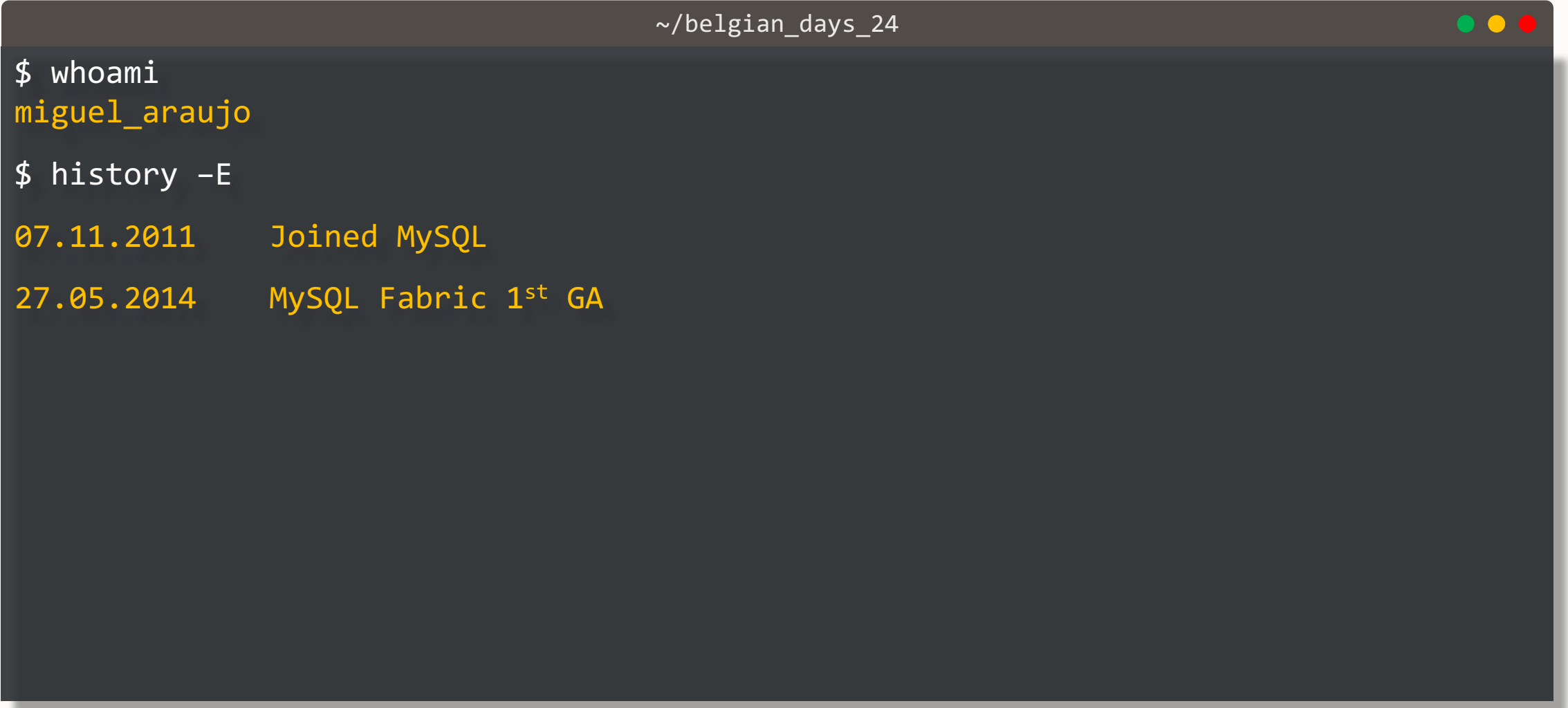

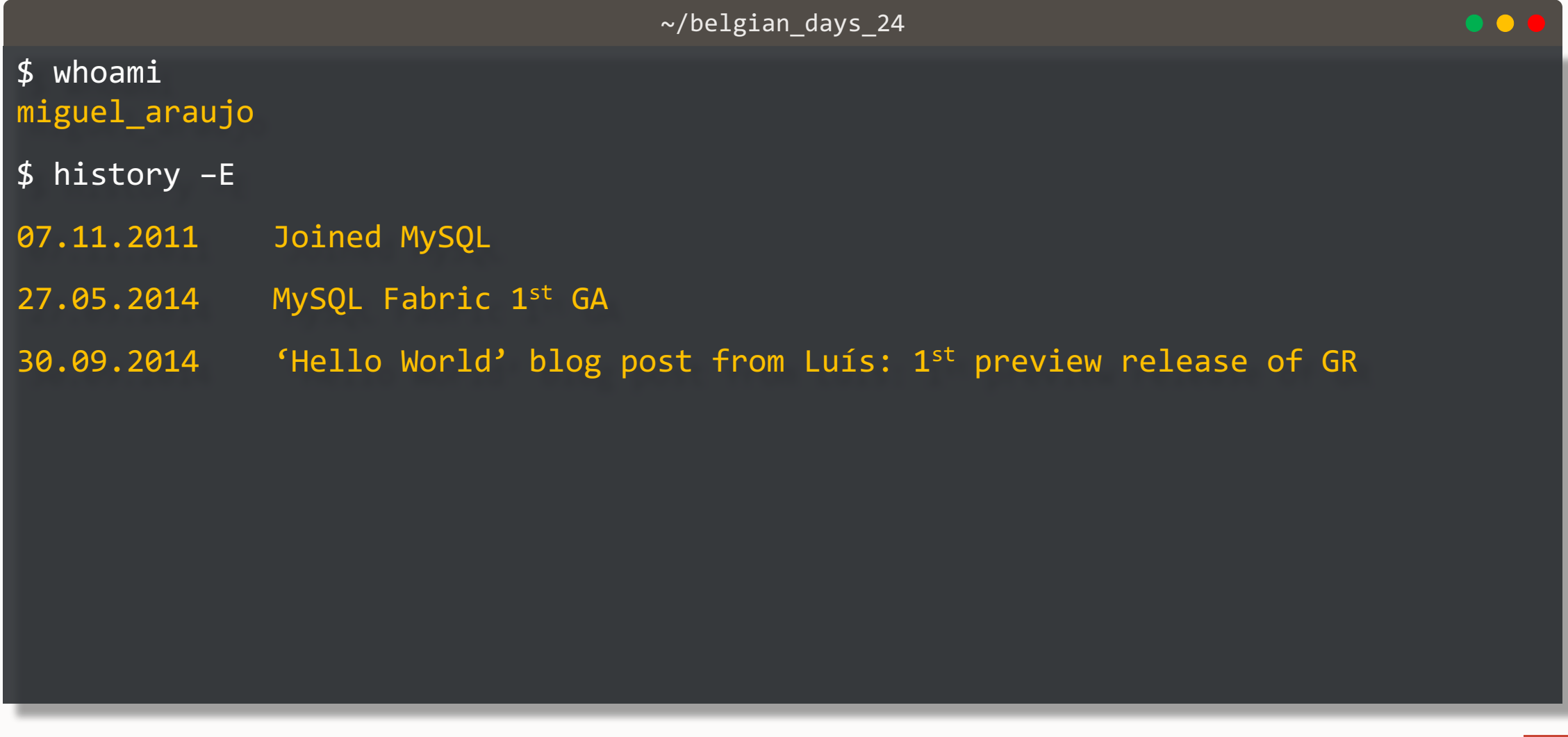

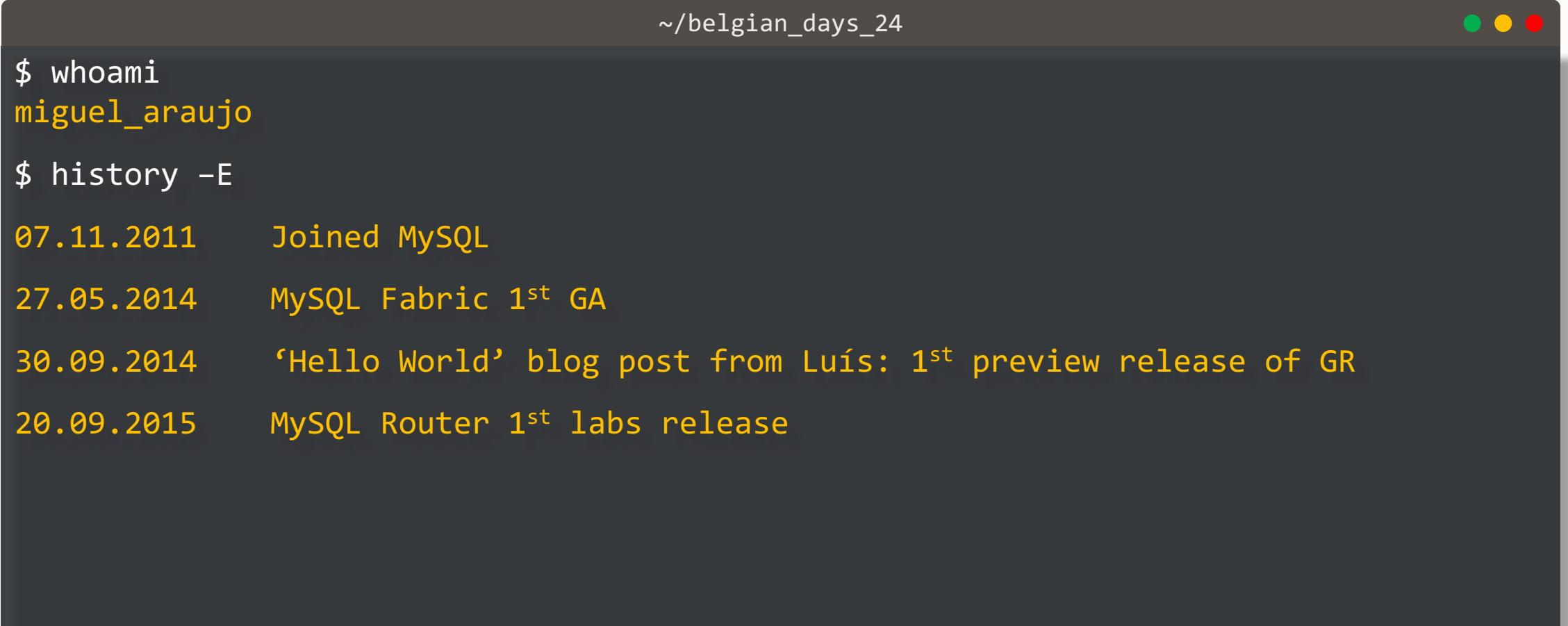

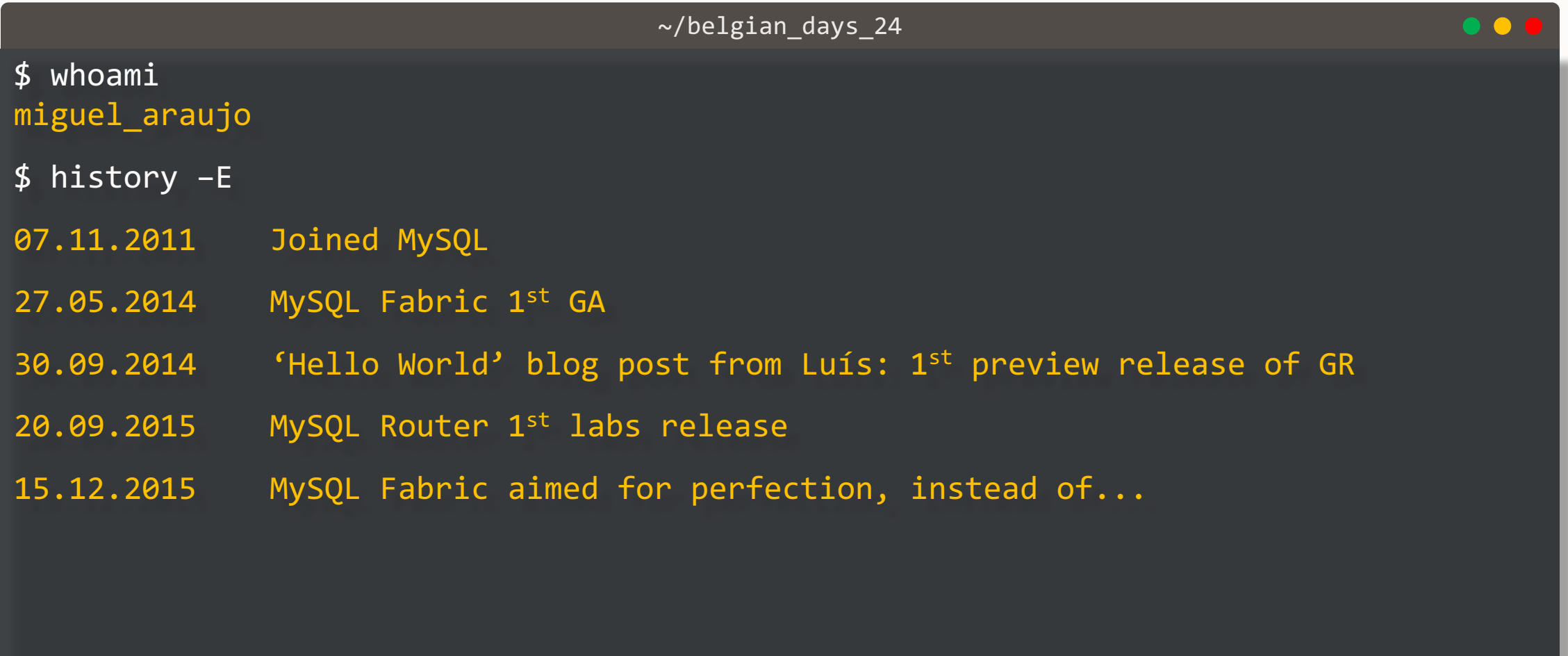

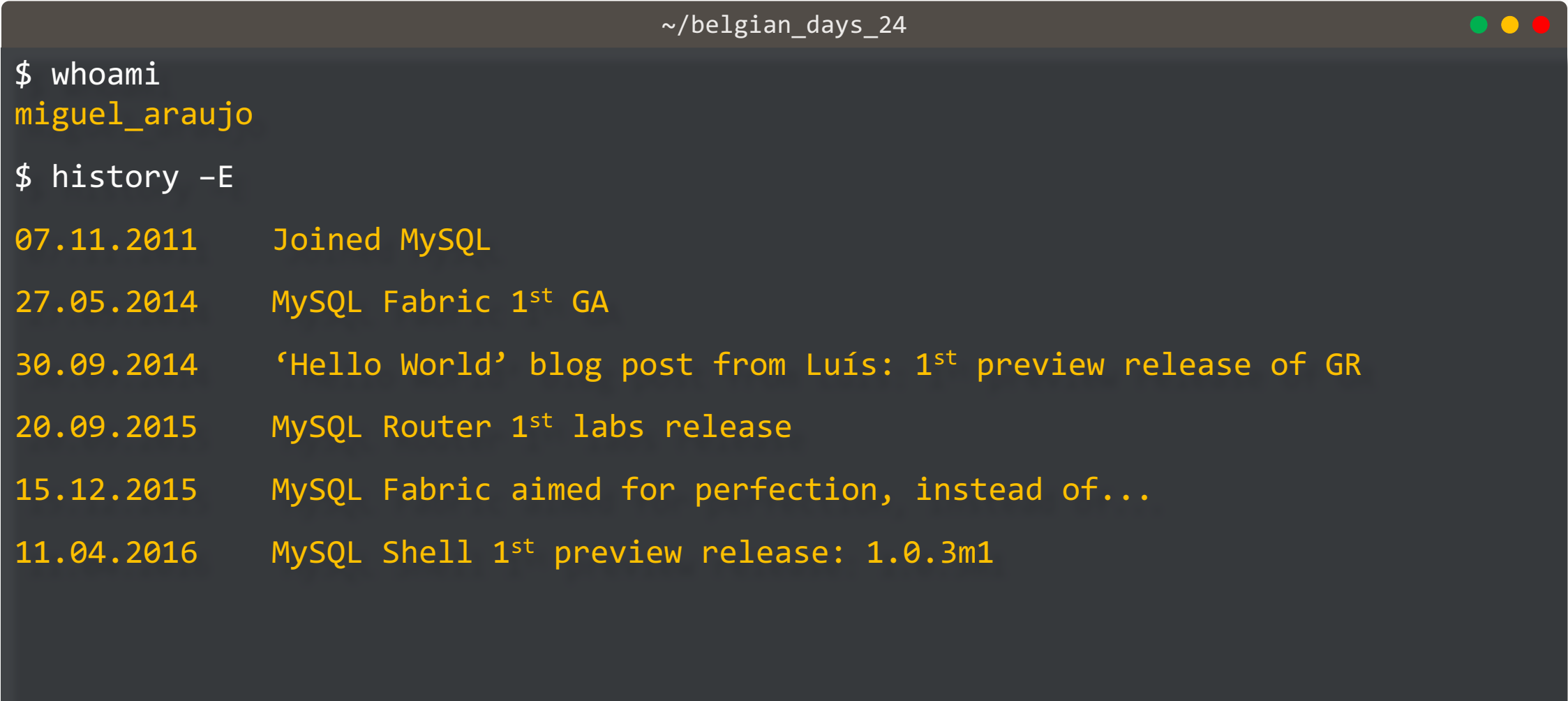

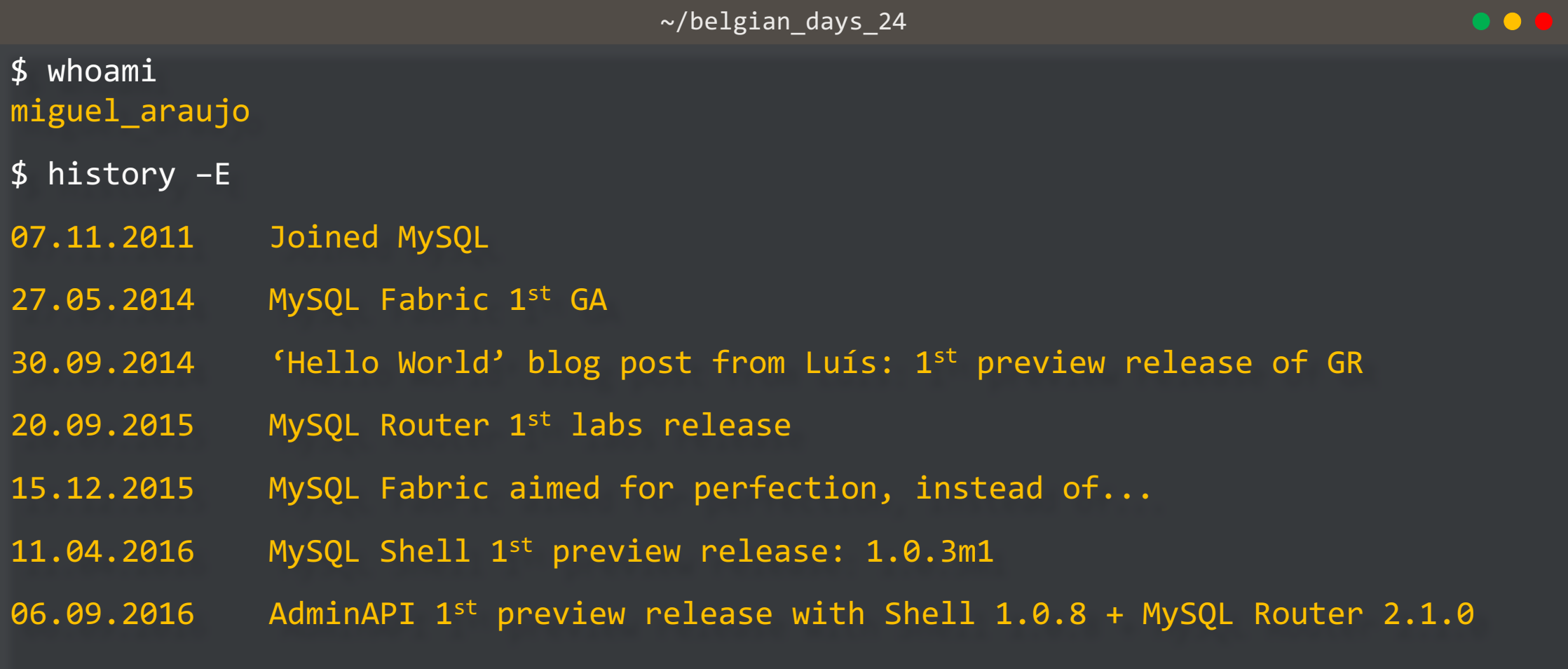

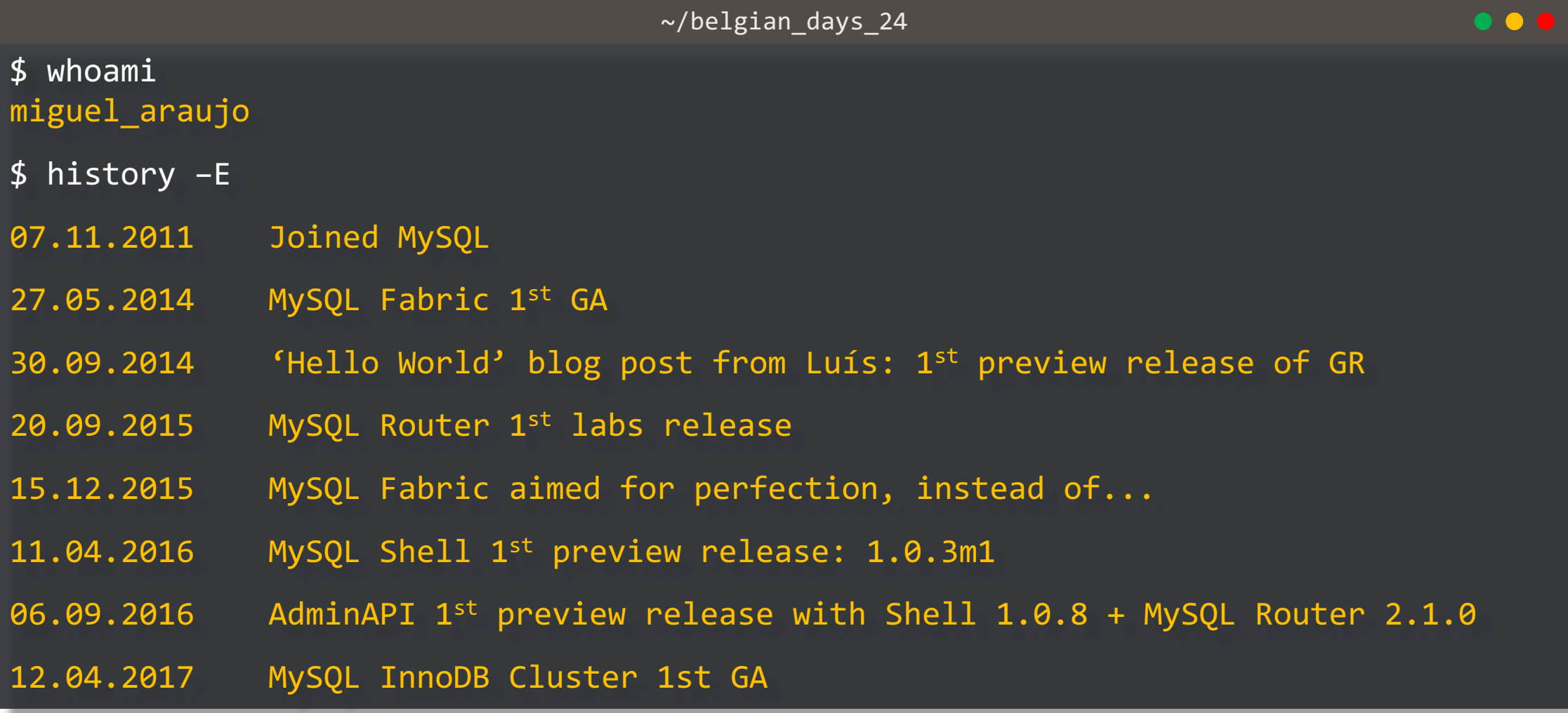

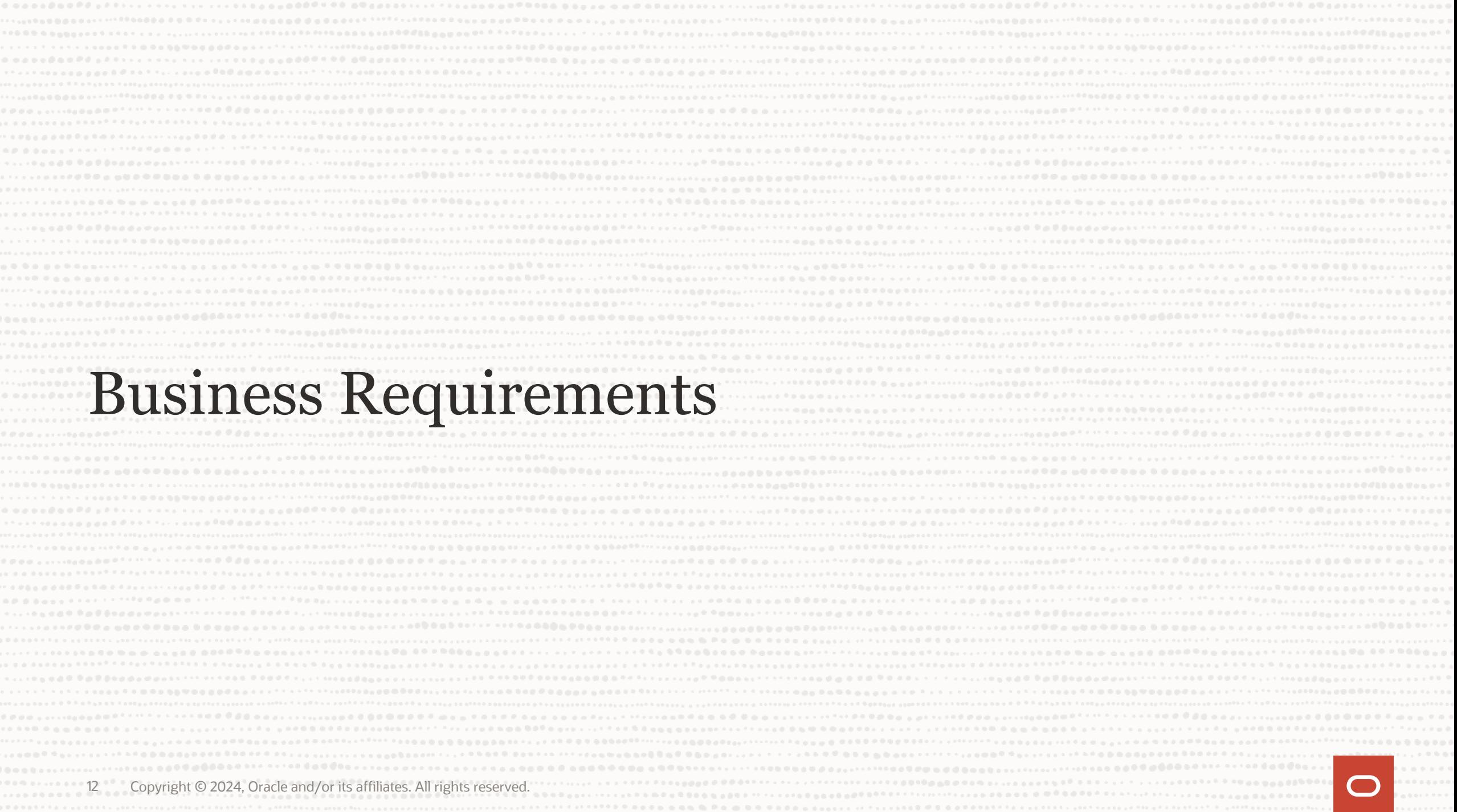

# **Business Requirements**

#### **Concepts – RTO & RPO**

- RTO: Recovery Time Objective
	- How long does it take to recover from a single failure
- RPO: Recovery Point Objective
	- How much data can be lost when a failure occurs

#### **Types of Failures**

- High Availability:
	- Single Server Failure, Network Partition
- Disaster Recovery:
	- Full Region / Network failure
- Human Error:
	- Little Bobby Tables

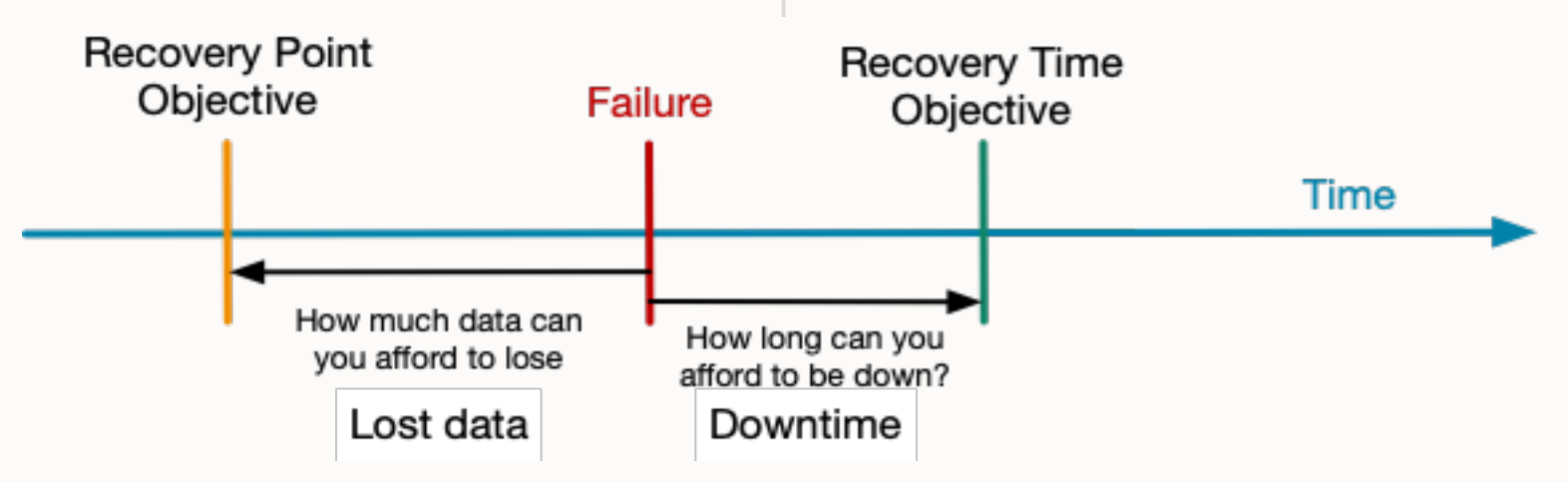

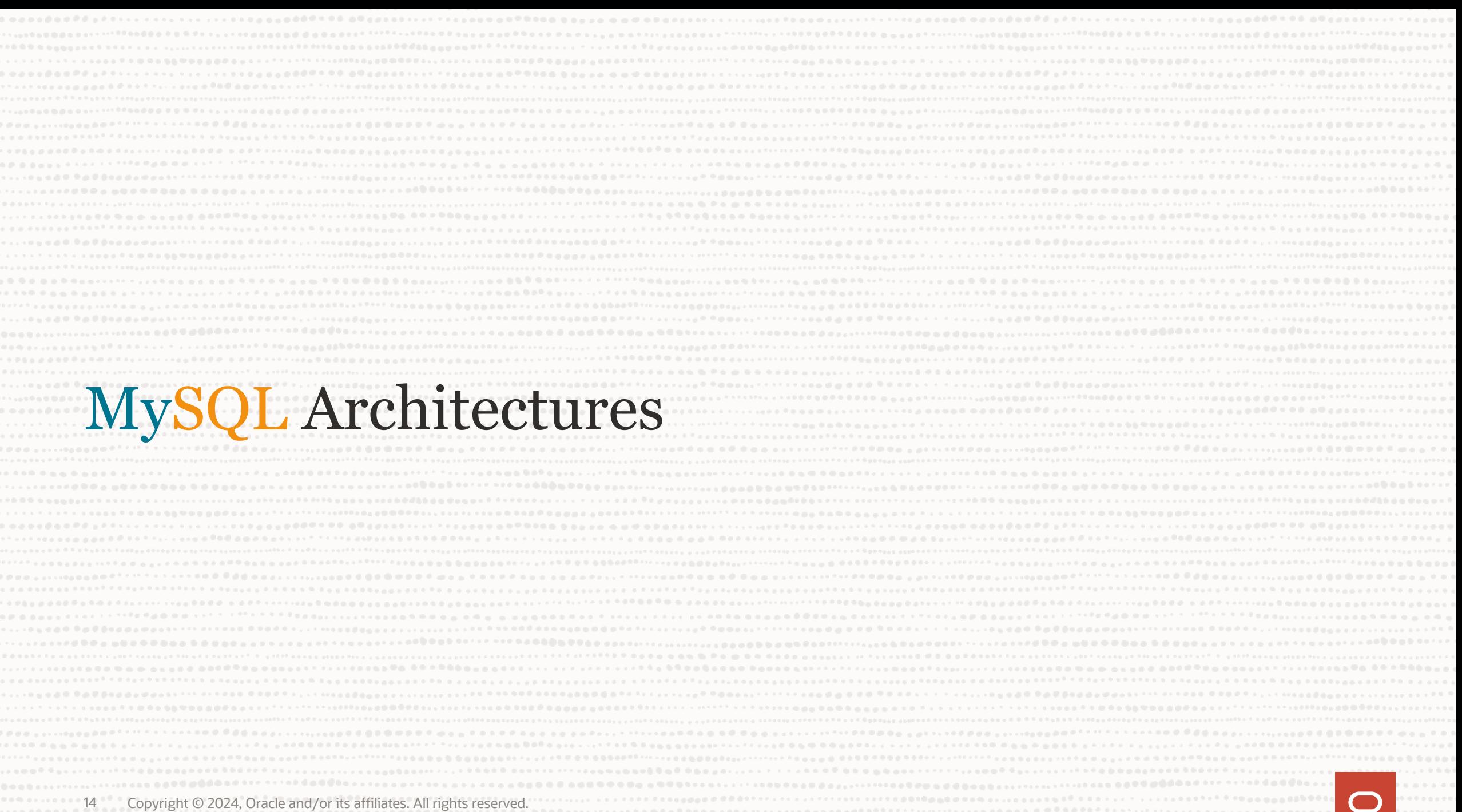

The attribute assets a constitution of a constant of the Chinese Research Religion Research and the Constitution of the Chinese Constitution of the Constitution of the Constitution of the Constitution of the Constitution o

# **MySQL InnoDB ReplicaSet**

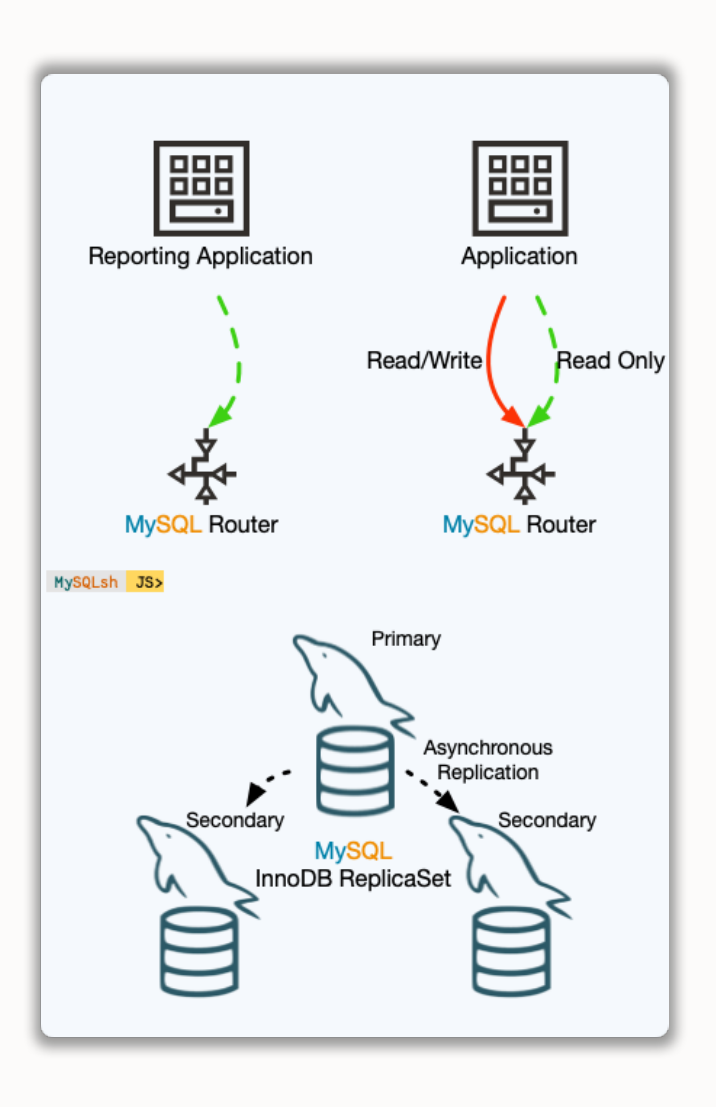

#### **'classic', 'asynchronous' Replication based Solution**

- Manual failover & switchover
- Asynchronous reads
- Good write performance

 $RPO$   $!=$  0 RTO = minutes or more (manual failover)

# **MySQL InnoDB Cluster**

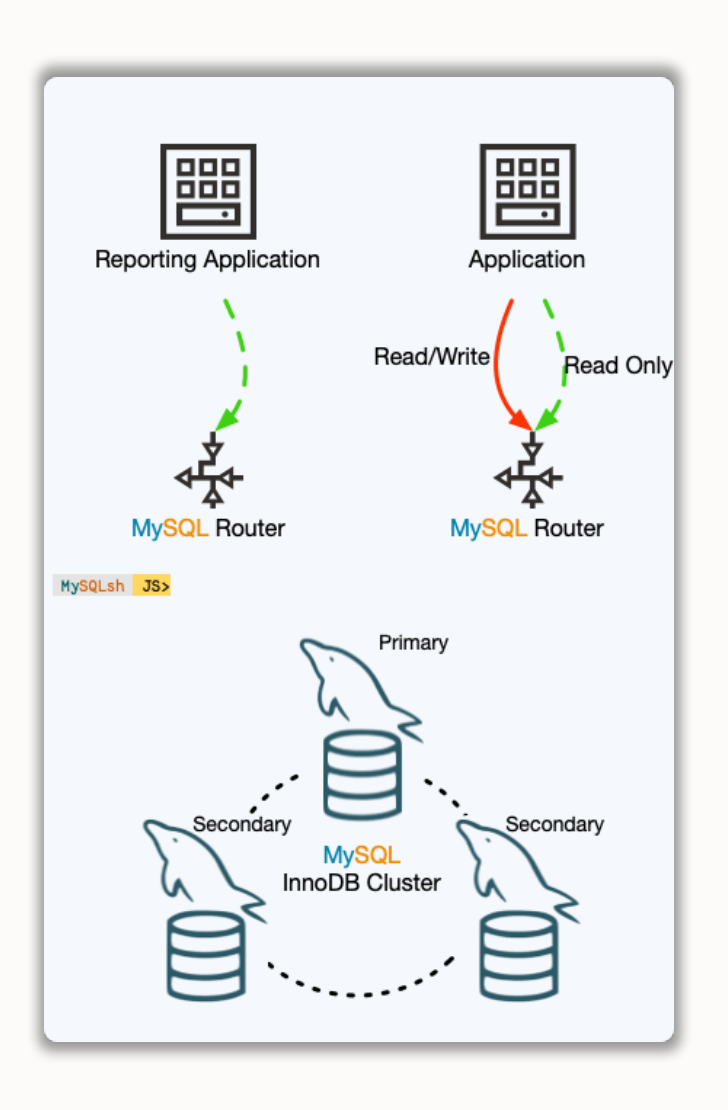

#### **High Availability solution based on Group Replication**

- Automatic failover / Fault Tolerance
- Automatic membership changes
- Network partition handling
- Consistency

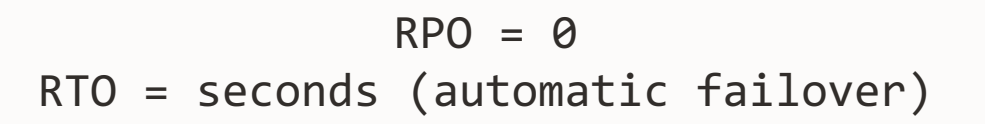

# **MySQL InnoDB ClusterSet**

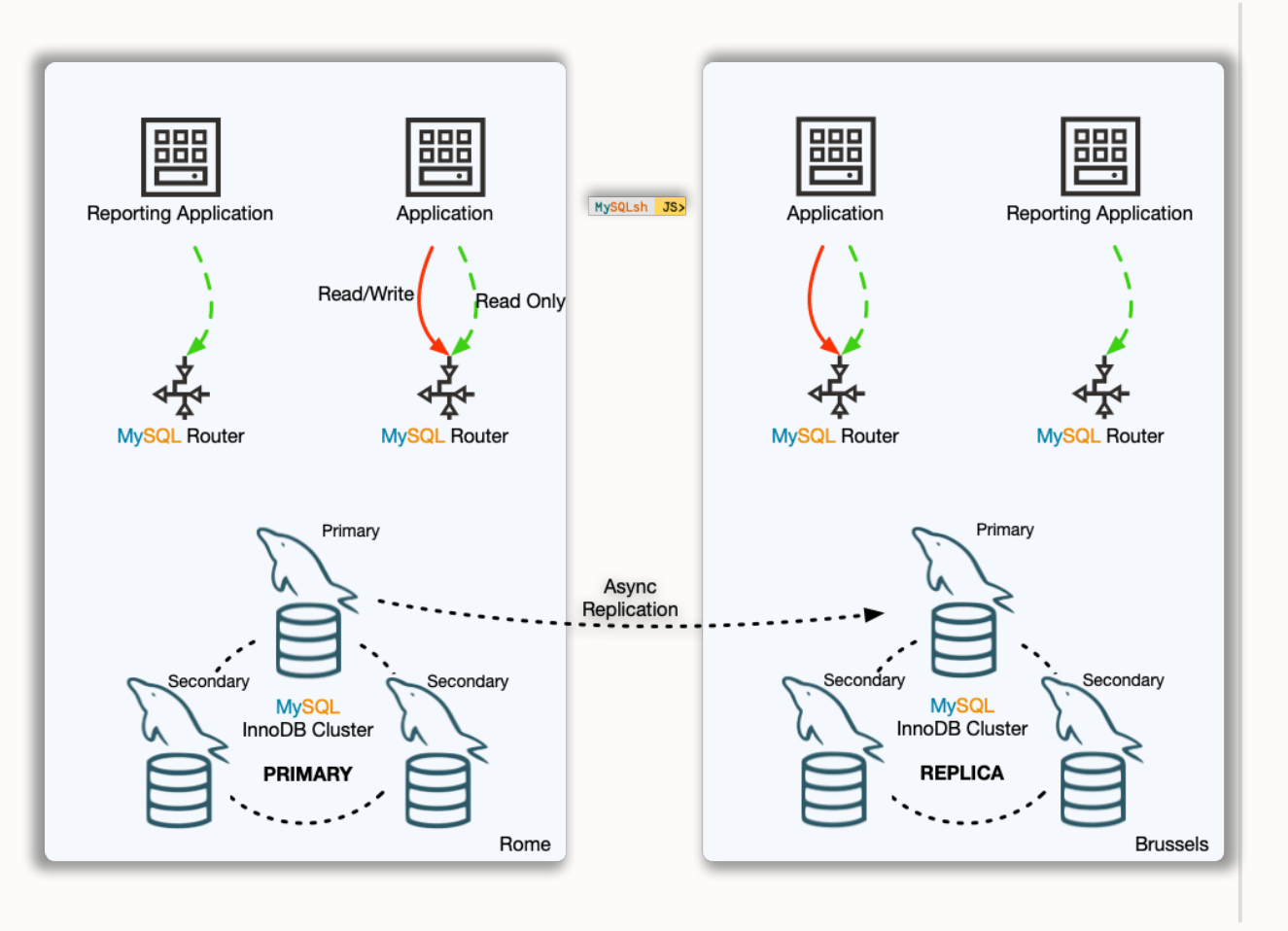

#### **Disaster Tolerance Solution for InnoDB Clusters deployments in alternate locations**

- High Availability (Failure within a Region)
	- RPO =  $\theta$
	- RTO = seconds (automatic failover)
- Disaster Recovery (Region Failure)
	- $\cdot$  RPO  $!= 0$
	- RTO = minutes or more (manual failover)
	- No write performance impact

# **MySQL** InnoDB Cluster Read Replicas **New in 8.1.0 !**

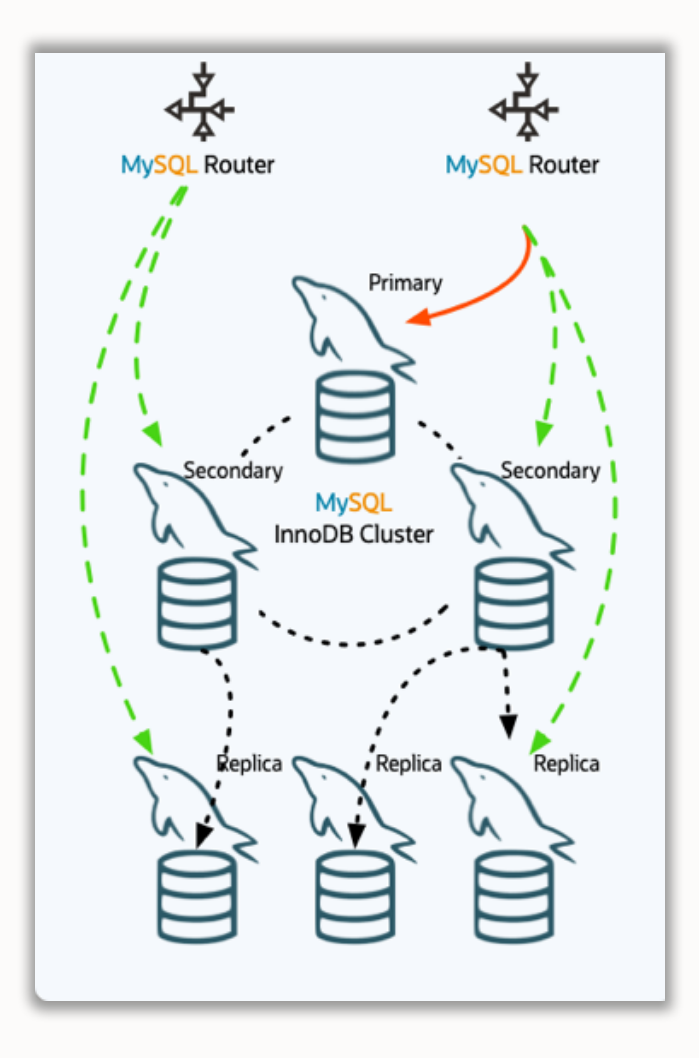

#### **Read Scale-out**

- Add any amount of async read replicas to a **Cluster**
- Replicate/Failover from
	- PRIMARY
	- SECONDARIES
	- LIST of candidates

#### **Fully supported on**

- InnoDB Cluster
- InnoDB ClusterSet

# **MySQL InnoDB ClusterSet with Read Replicas**

# **New in 8.1.0 !**

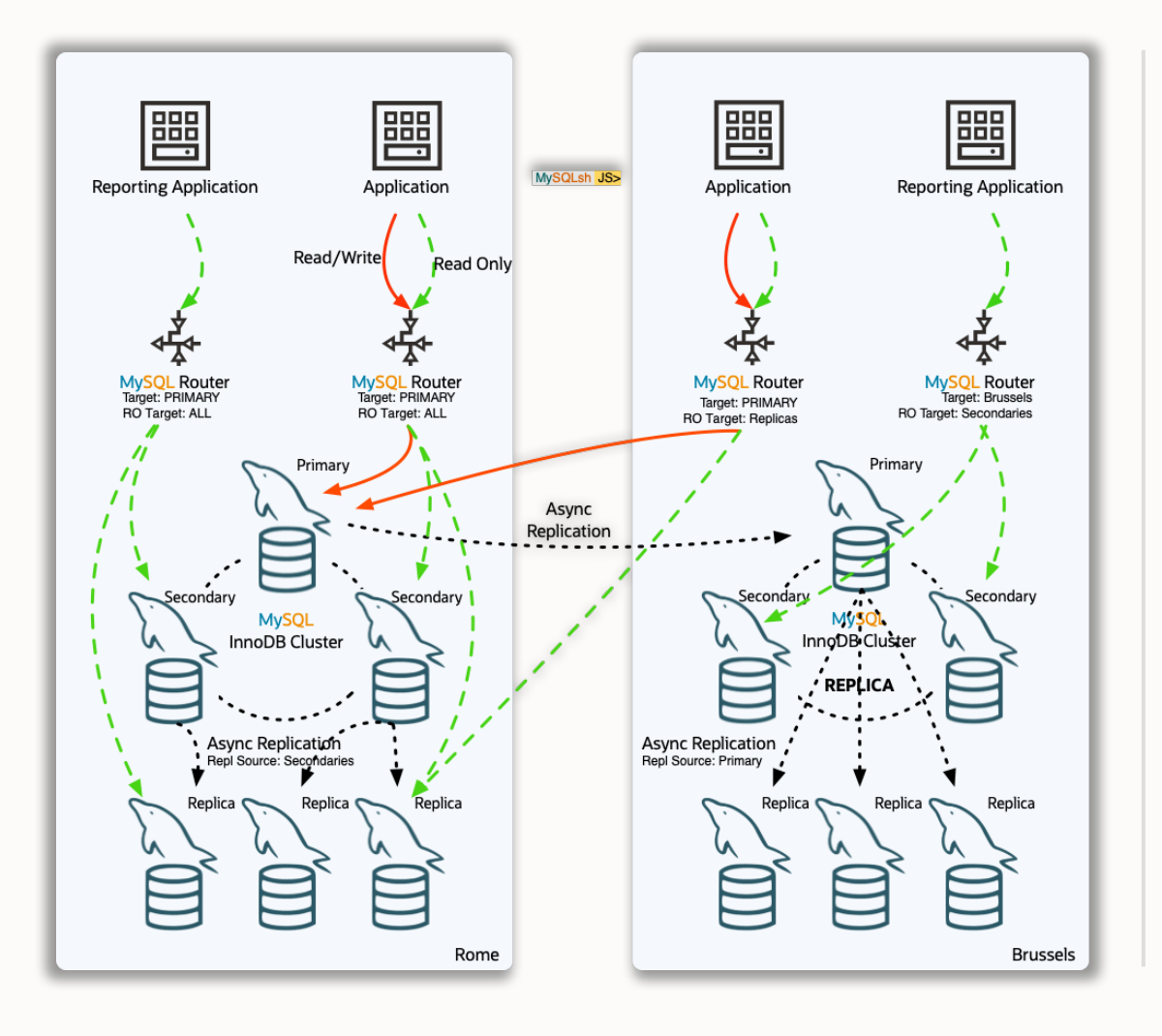

#### **Flexible**

- Add/Remove Read Replicas online
- Configure Router behavior dynamically
- Choose where to route traffic

#### **Failover**

- Automatic connection failover
- List of potential sources automatic or manually populated

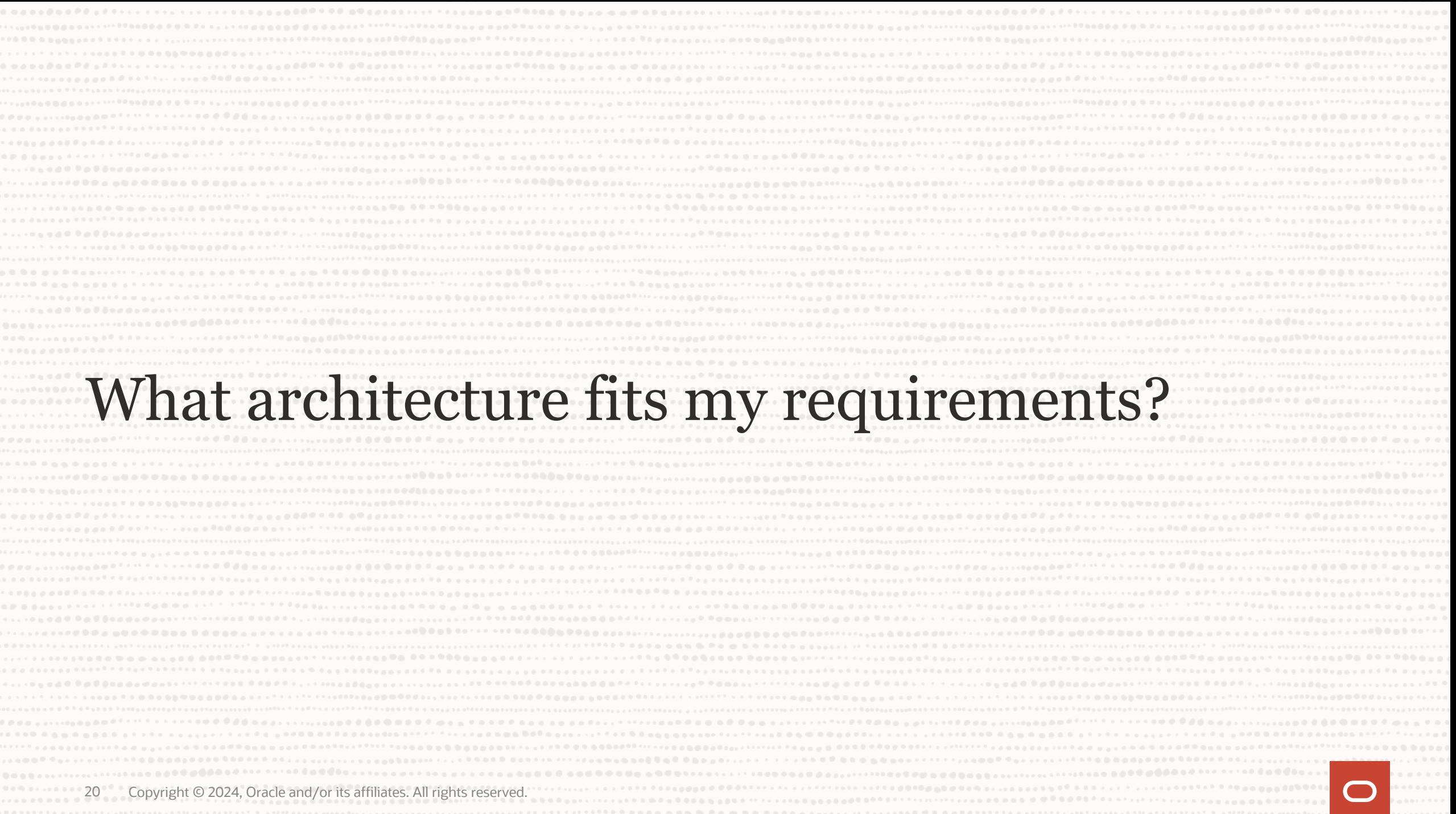

# **High Availability**

Single Region

#### MySQL **InnoDB Cluster**

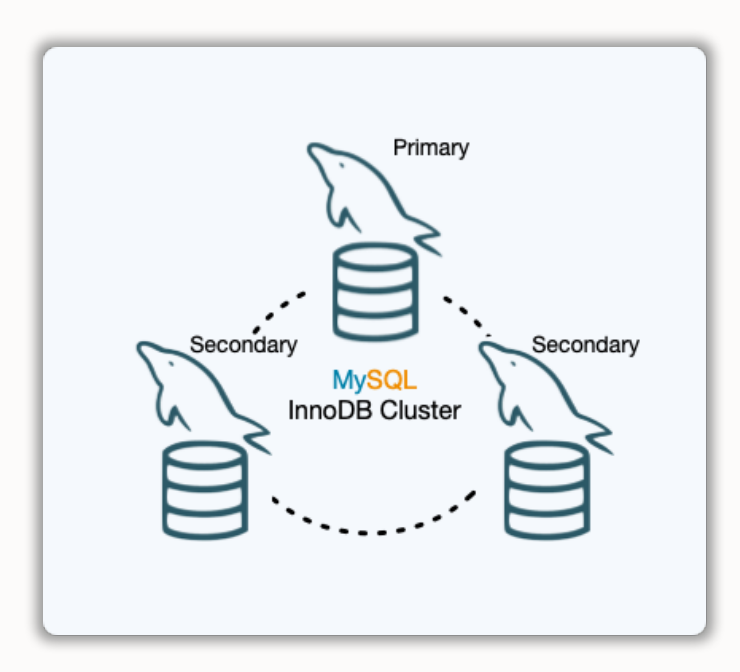

- $RPO = O$
- RTO = Seconds

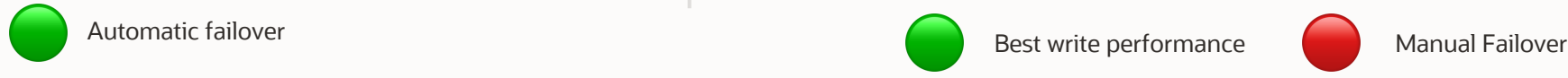

#### MySQL **InnoDB ReplicaSet**

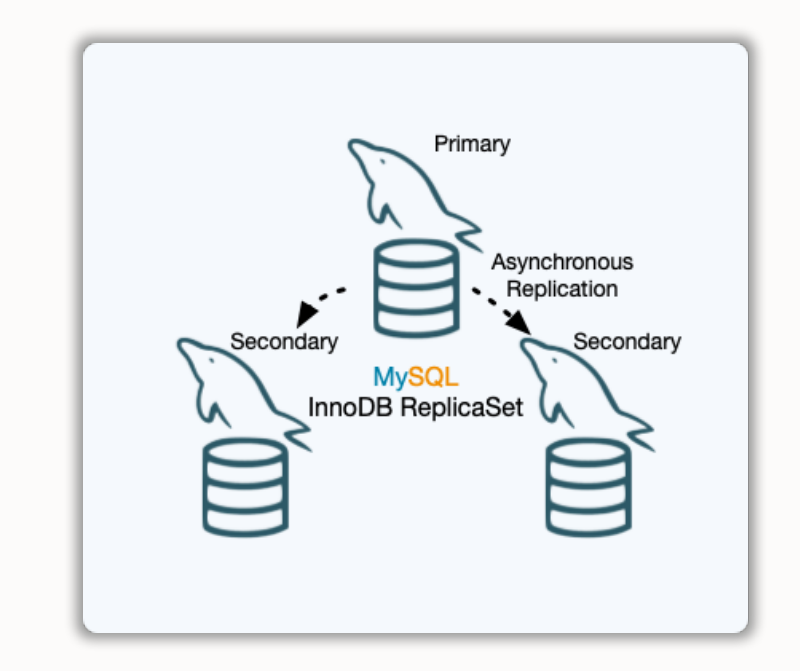

- RPO  $!=$  0
- RTO = Minutes or more (Manual failover)

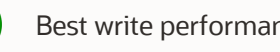

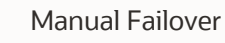

 $\bigcirc$ 

# **High Availability**

Multi Region

MySQL **InnoDB Cluster:** *Deployed over multiple regions*

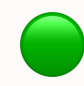

Multi-Region Multi-Primary

3 DC

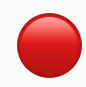

 $\bullet$ 

Requires very stable WAN

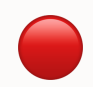

Write performance affected by latency between DCs

- $RPO = 0$
- RTO = Seconds

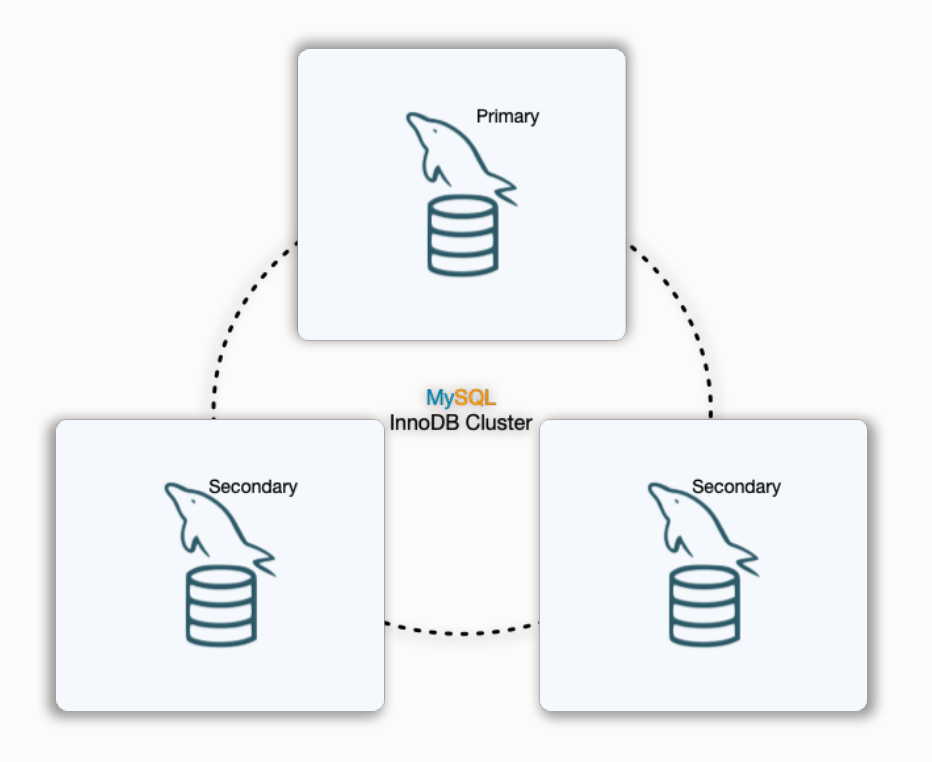

# **Disaster Recovery**

Multi Region

#### MySQL **InnoDB ClusterSet**

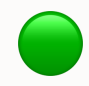

 $\bigodot$ 

 $\bullet$ 

 $\bullet$ 

- $RPO = O & RTO = seconds$  within Region (HA)
- Write performance (no sync to other region required)
- Higher RTO: Manual failover
	- RPO != 0 when region fails
		- RPO  $!=$  0
		- RTO = Minutes or more (Manual Failover)

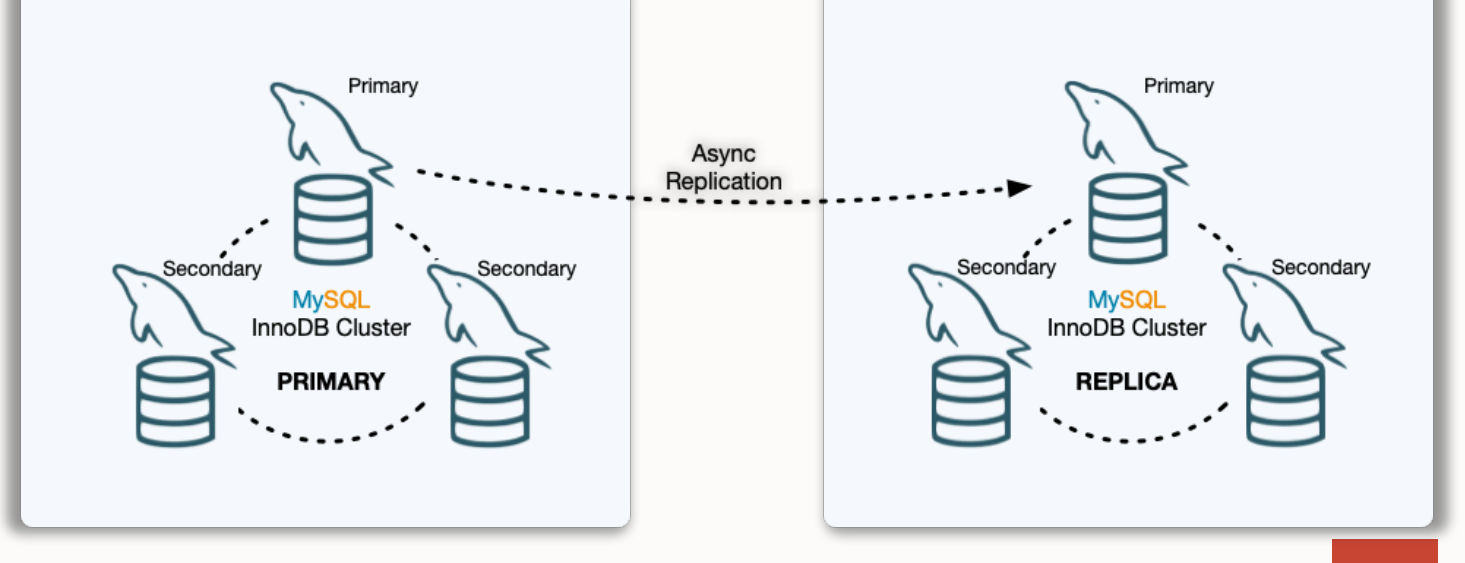

## **Read Scale-Out**

#### MySQL **InnoDB Cluster Read Replicas**

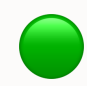

 $\bullet$ 

- Read Intensive Workloads
- Offload Primary or Secondaries

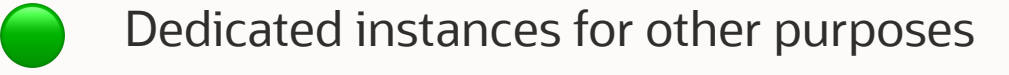

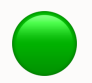

Additional redundancy for the dataset

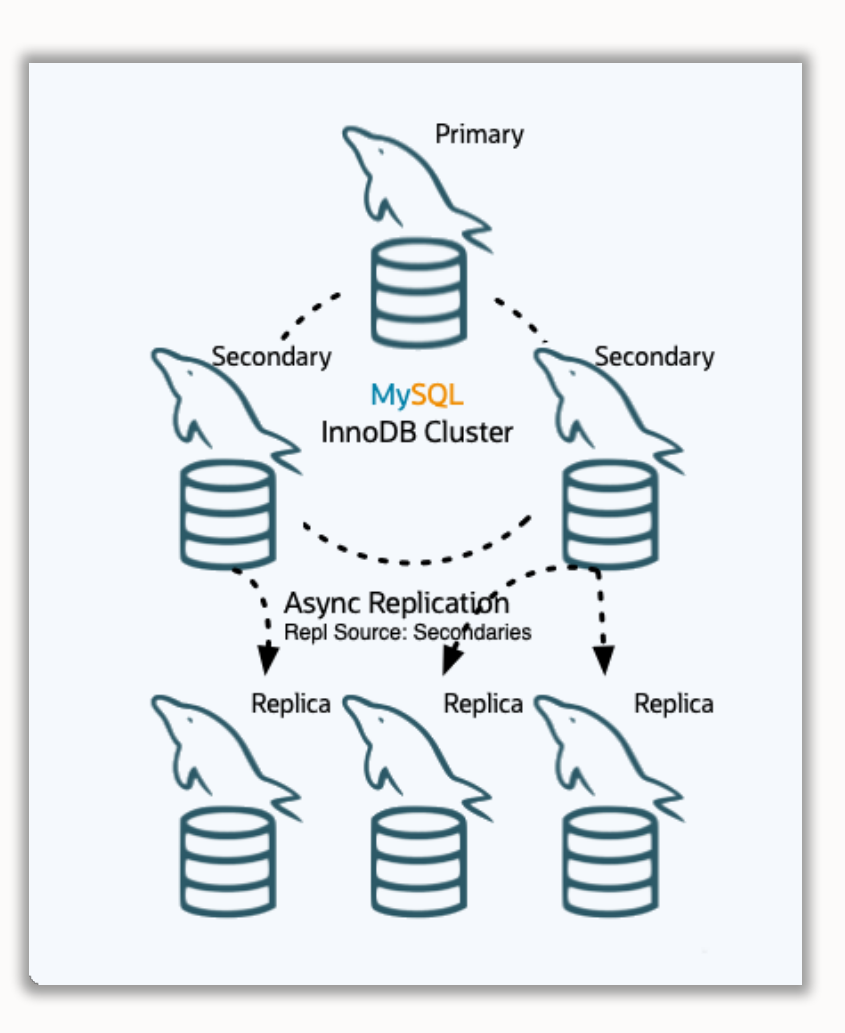

# **Complex?**

Absolutely...

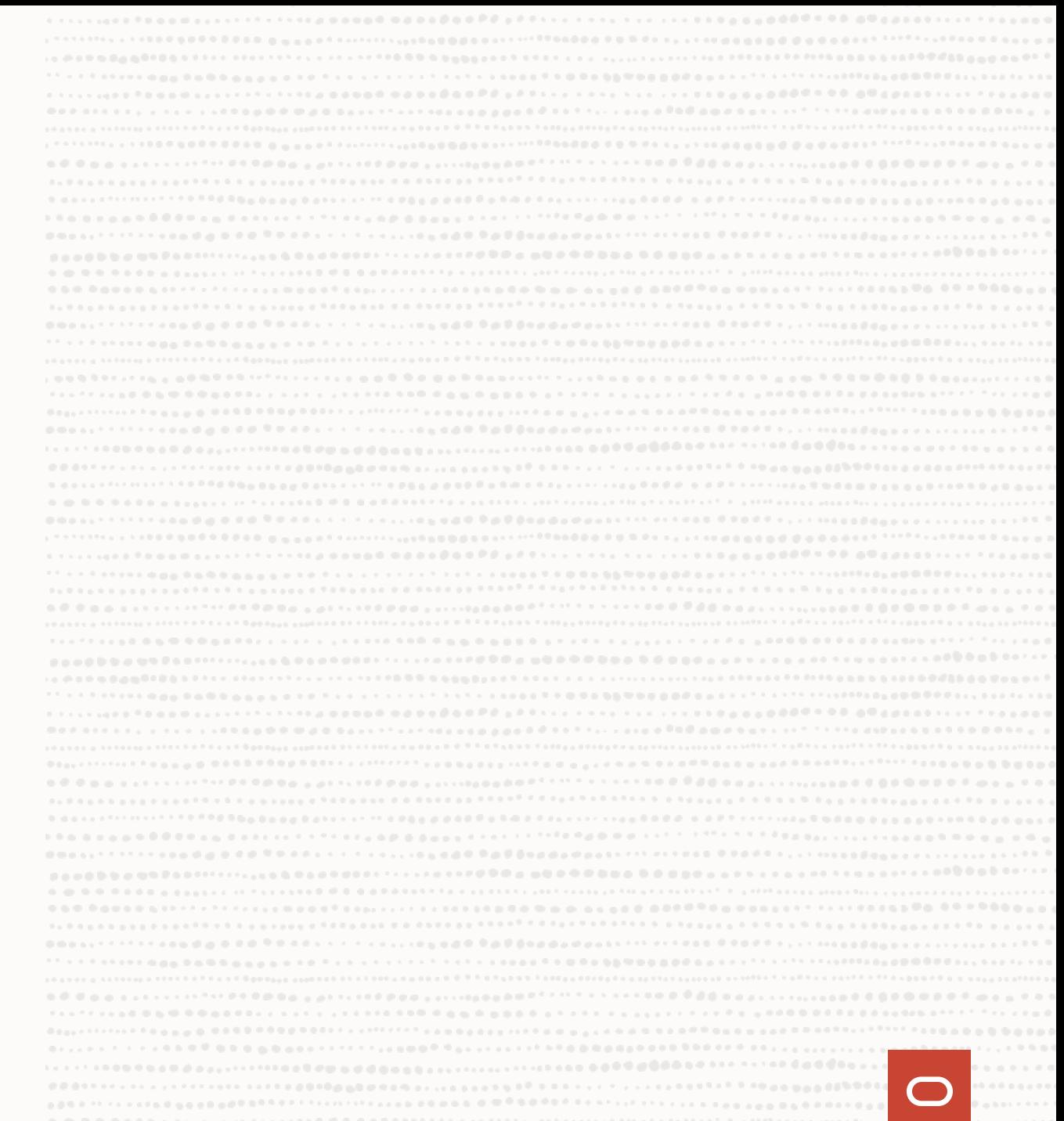

# **User Requirements**

# 1 Easy to deploy

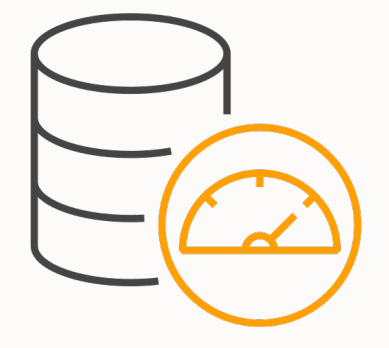

**User Requirements**

# $1$  Easy to deploy  $2$  Easy to maintain

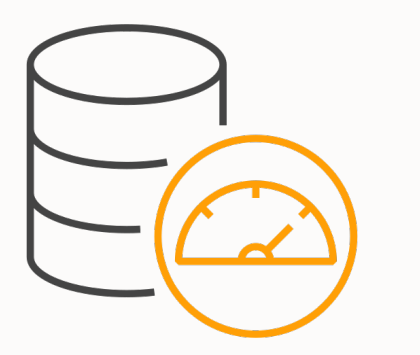

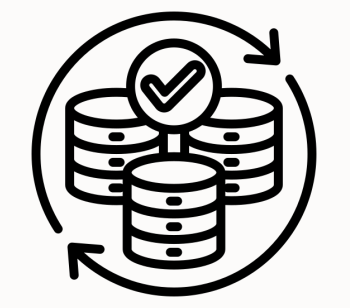

**User Requirements**

# 1 Easy to deploy  $2$  Easy to maintain  $3$  Easy to monitor

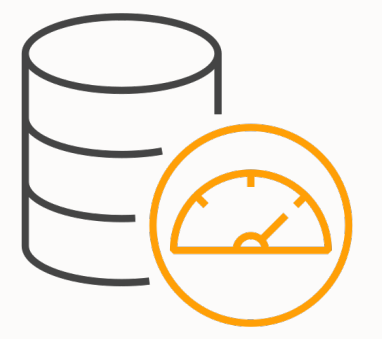

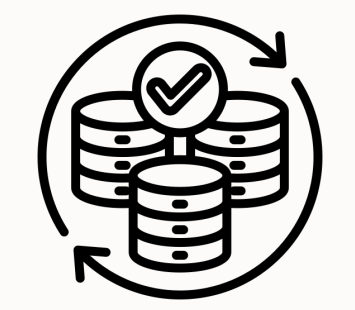

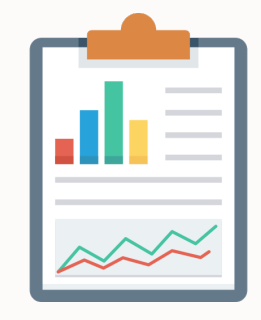

28 Copyright © 2024, Oracle and/or its affiliates. All rights reserved.

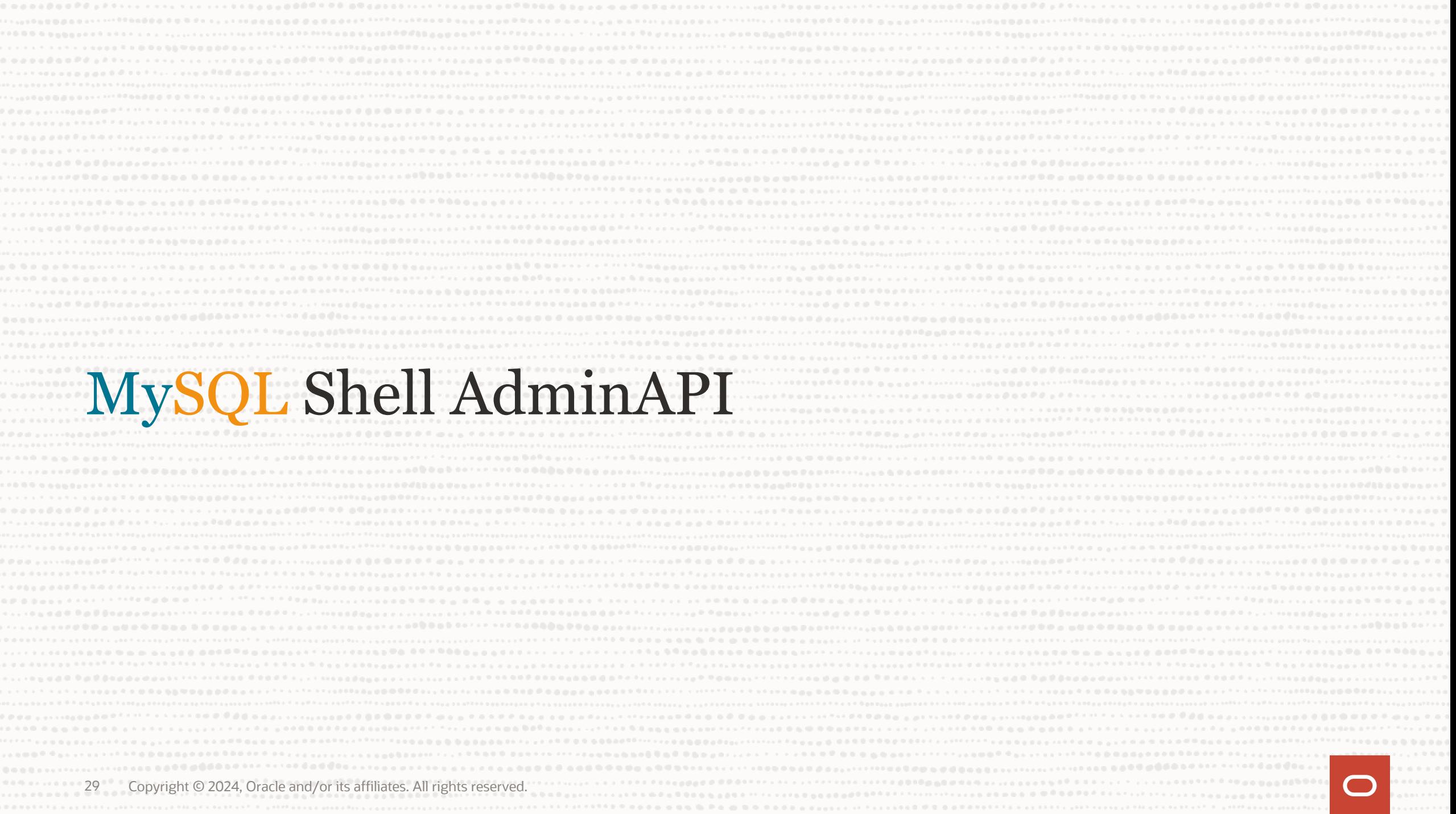

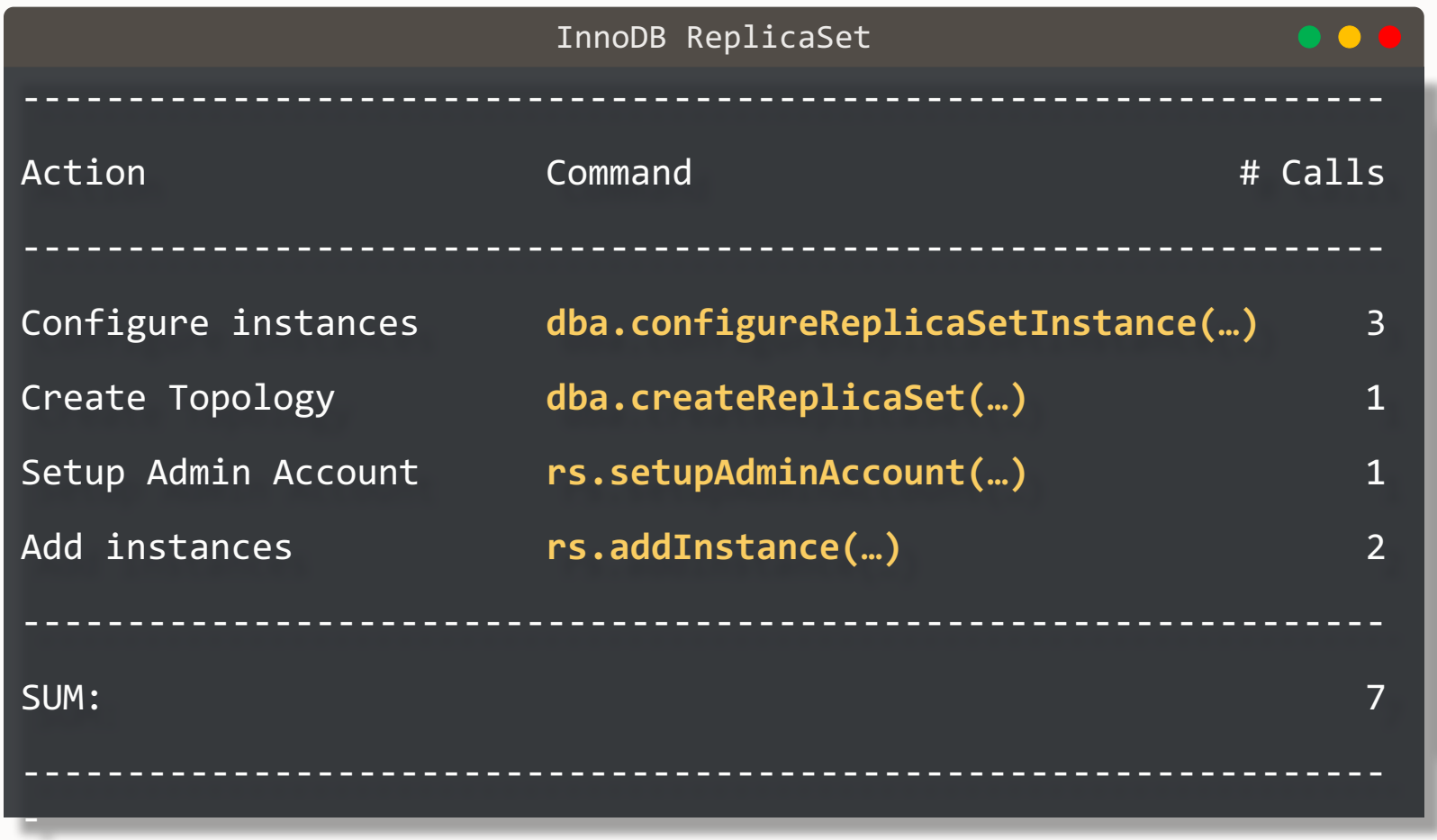

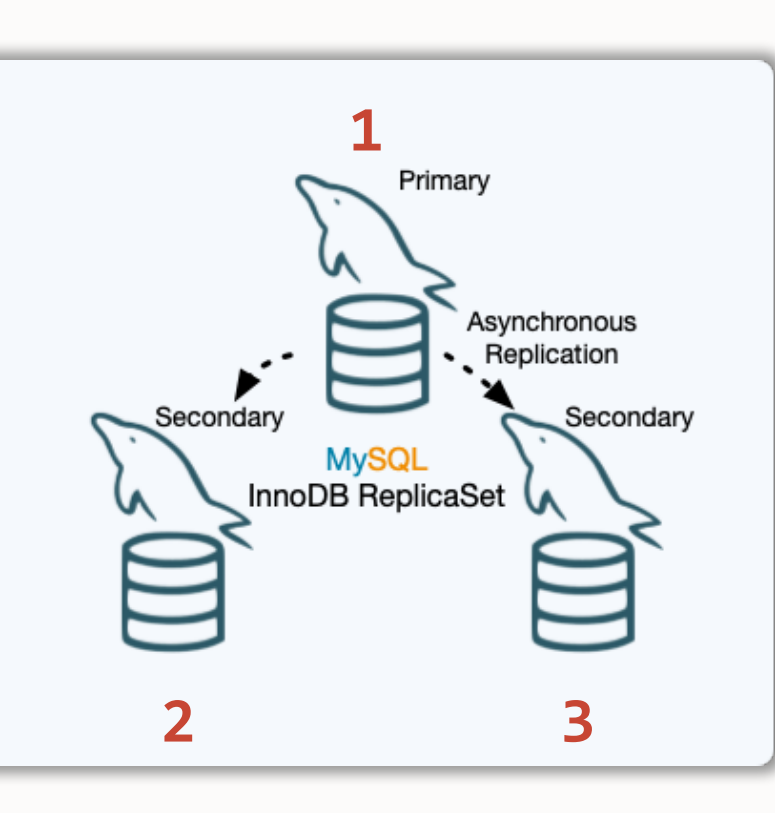

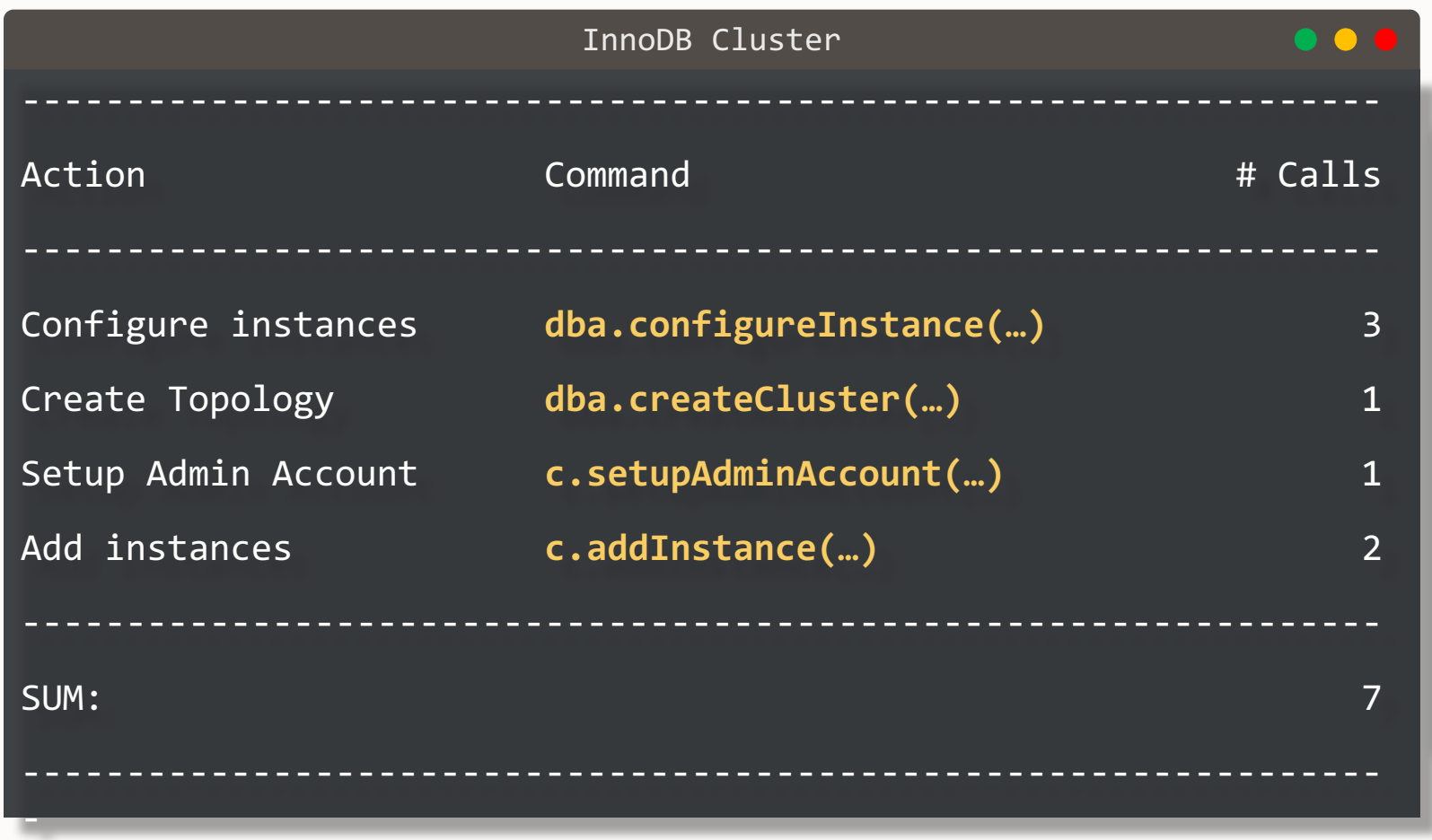

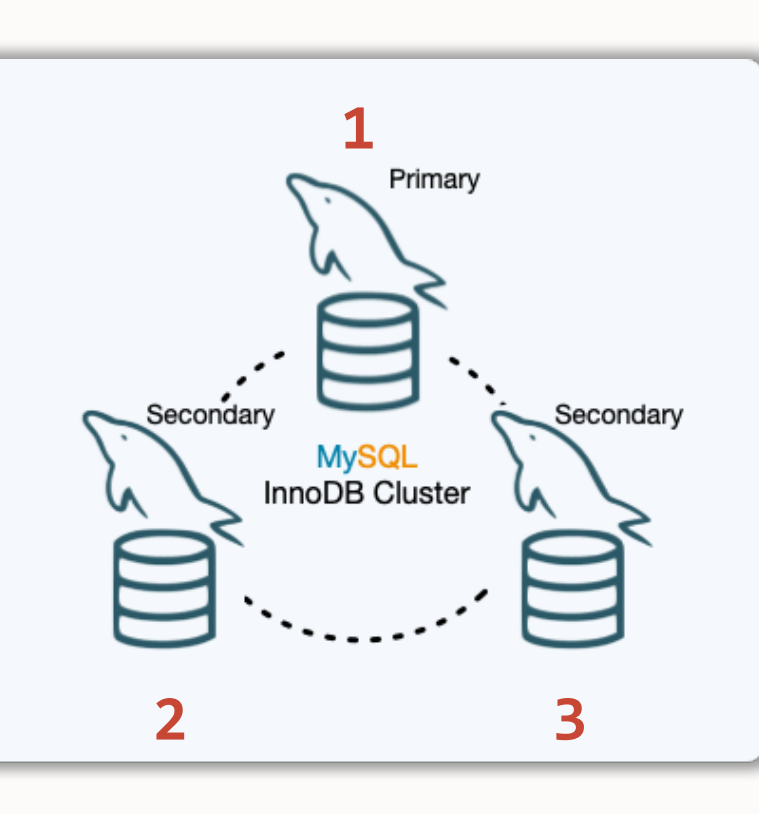

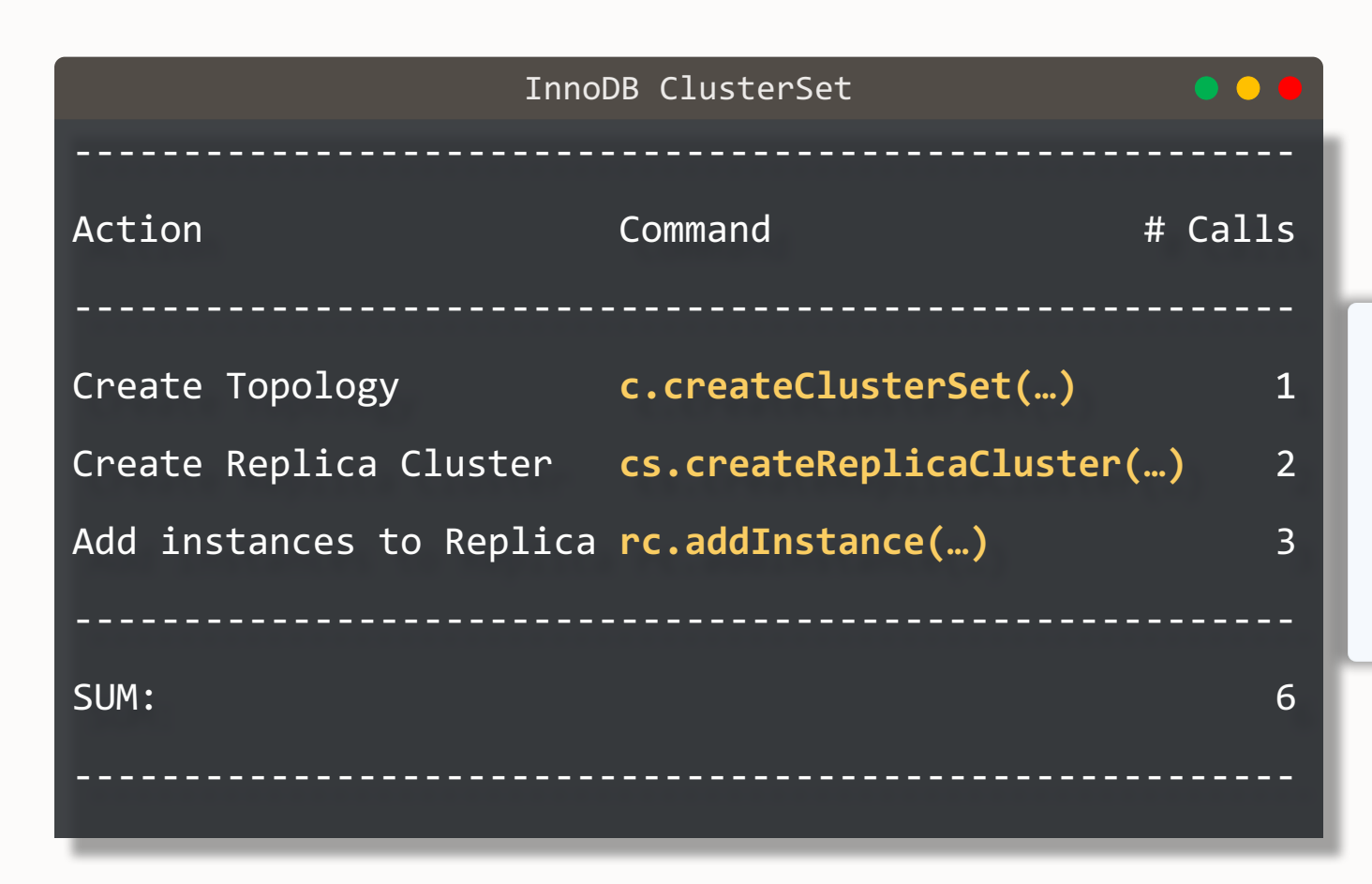

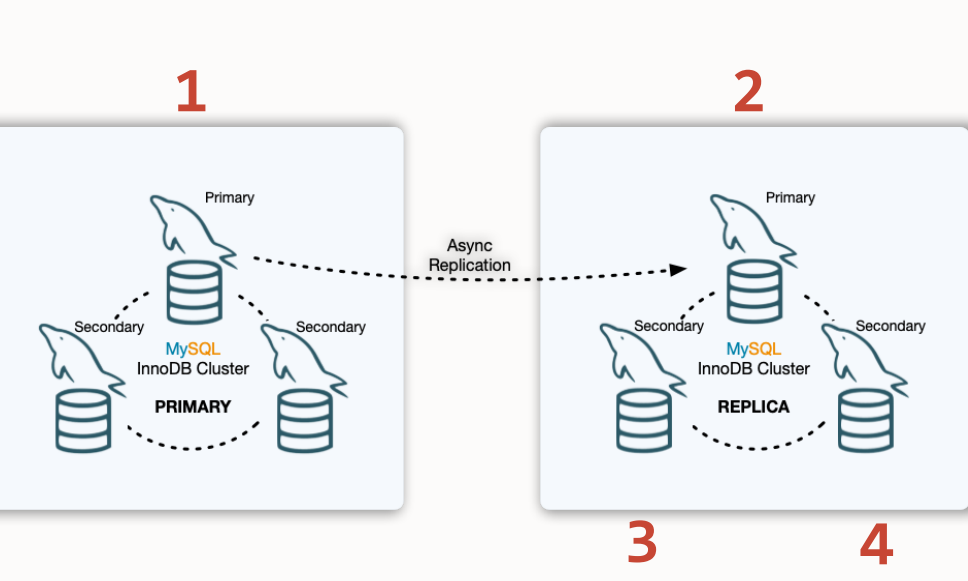

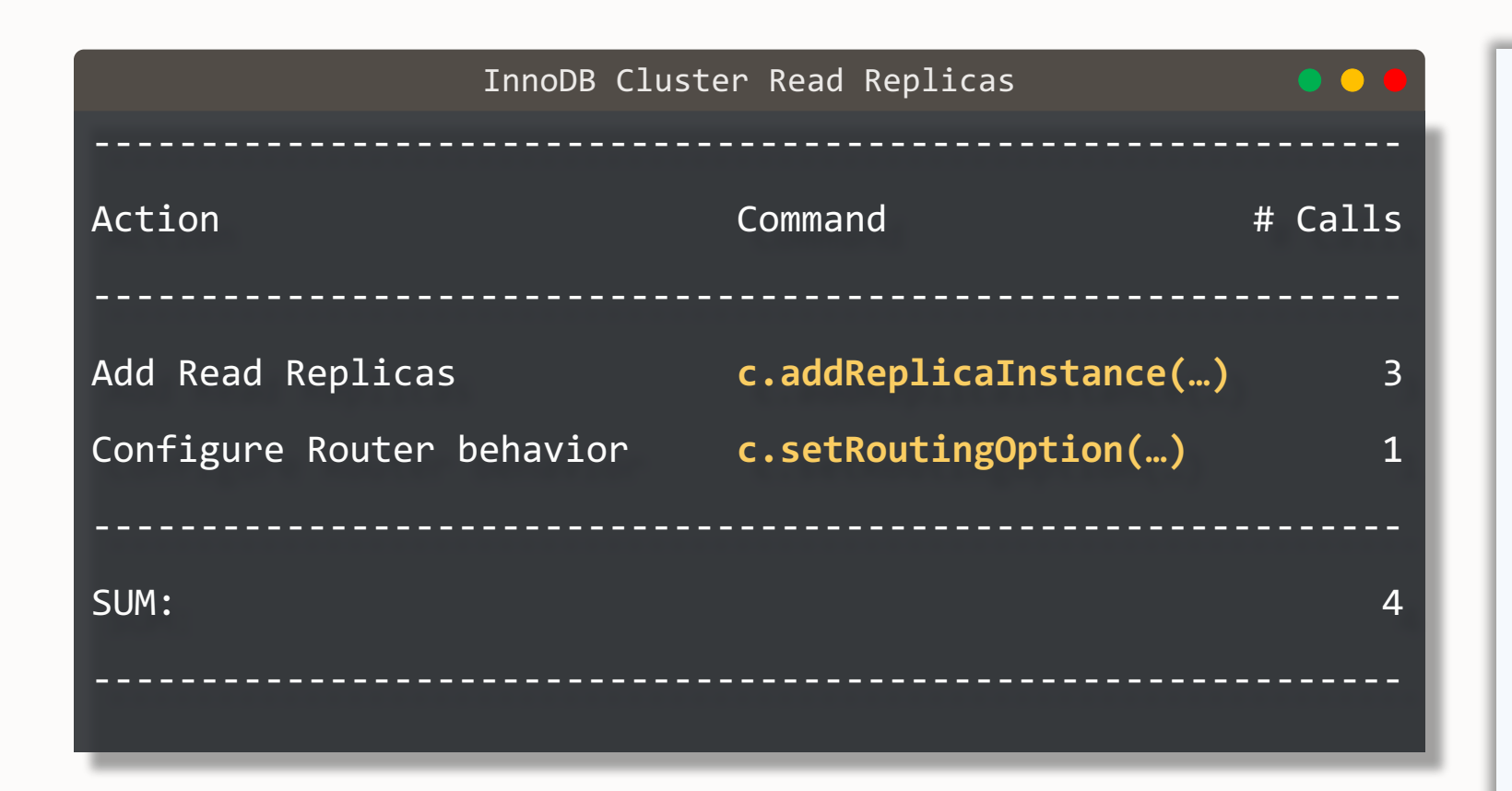

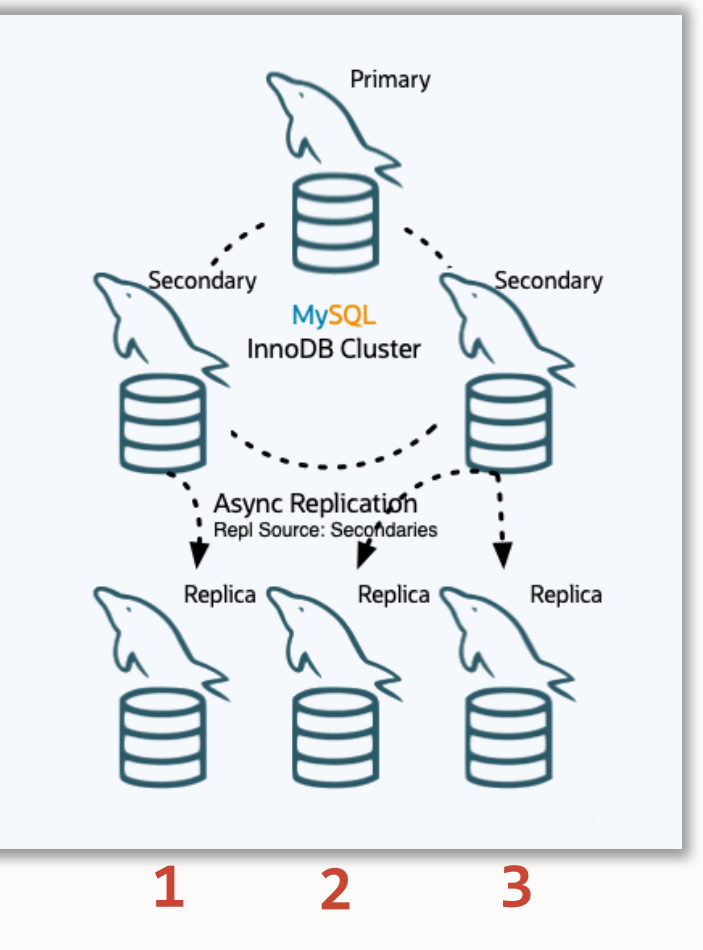

# **Features**

- Sandbox management
- Configuration checker & applier
- Account management
- MySQL Architectures management
- Integrated provisioning
- Configuration management
- MySQL Router management
- Follows best practices

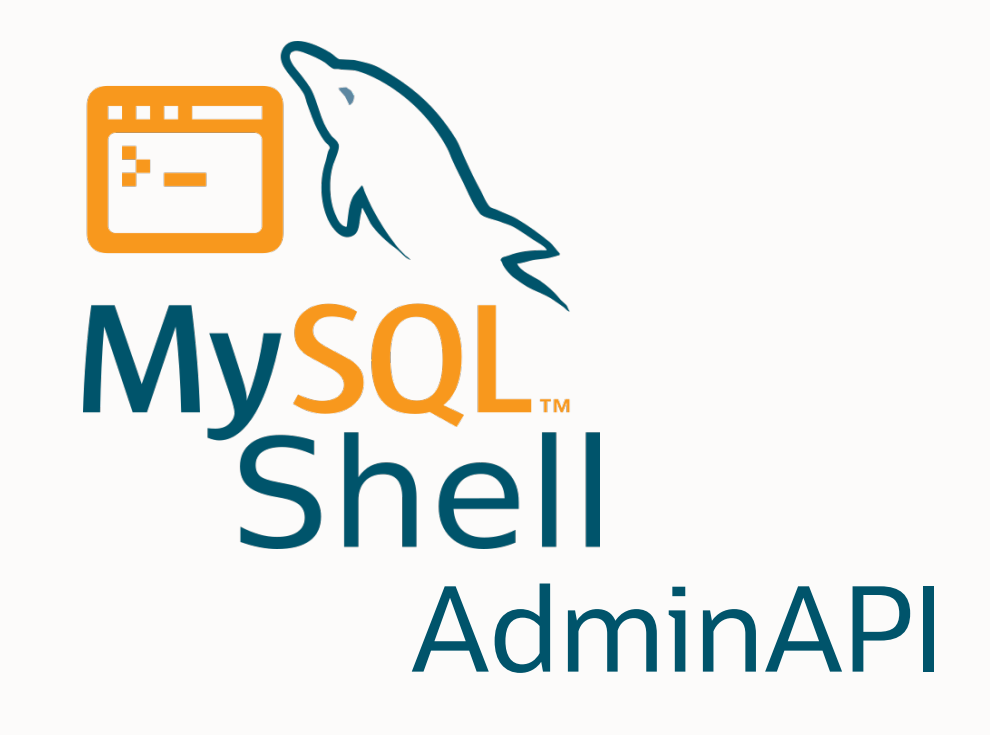

It's not just a bunch of scripts…

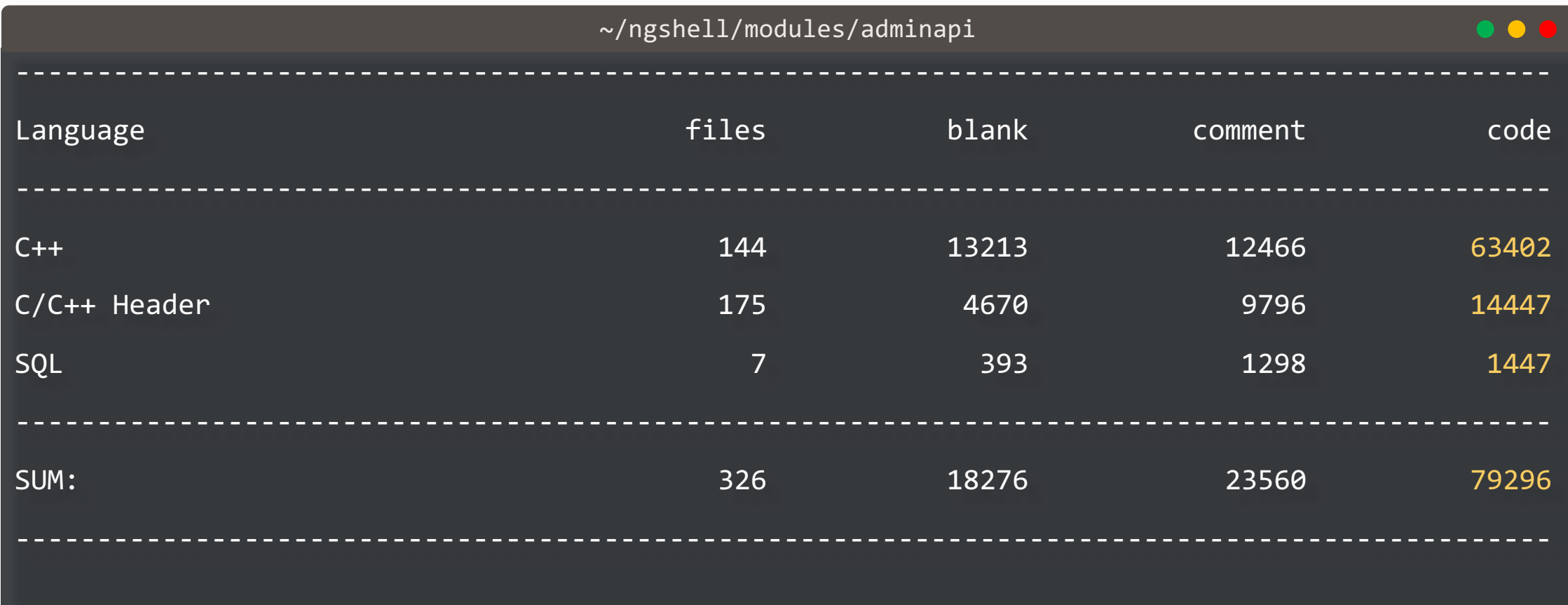

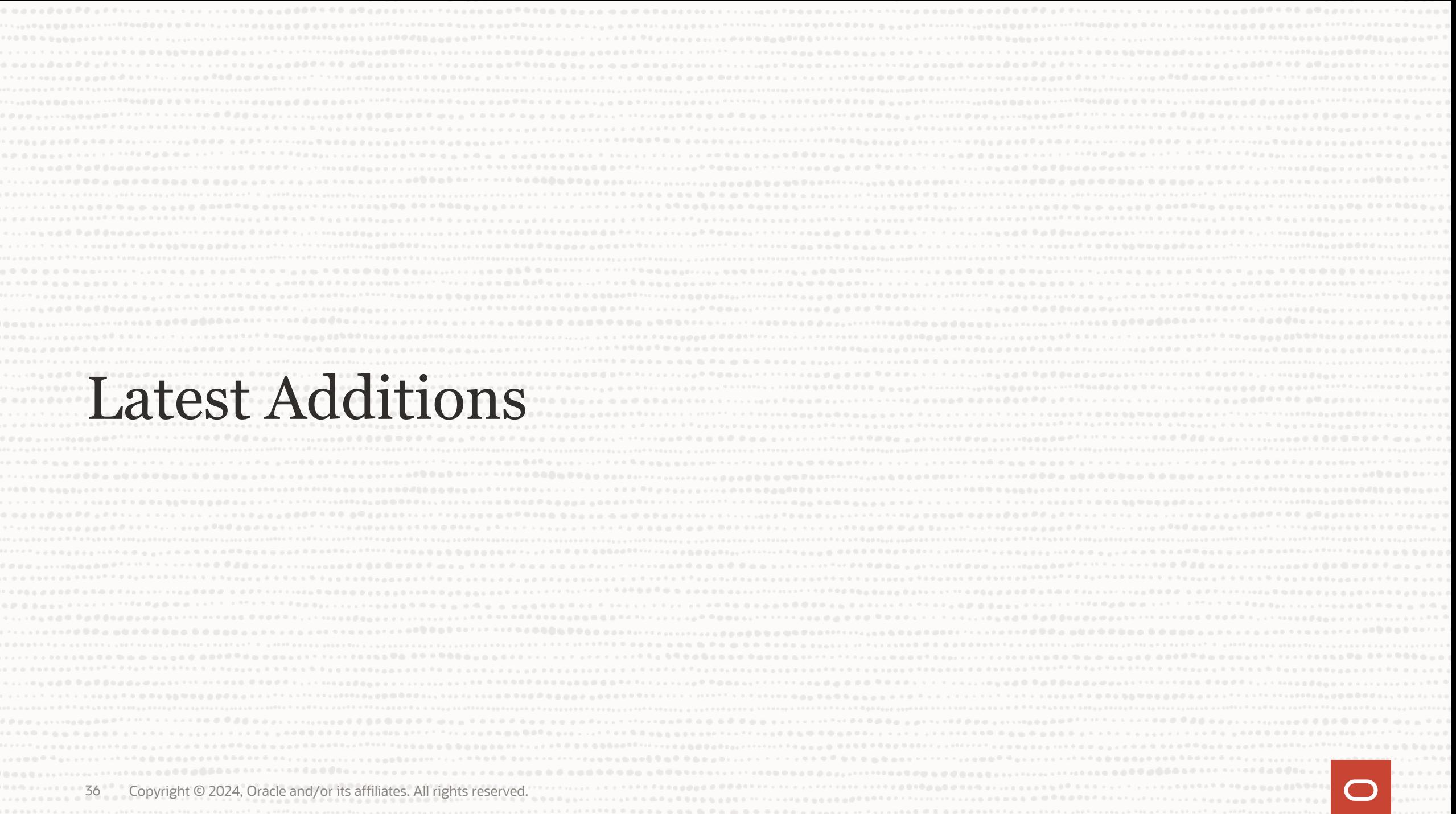

# **Security**

- **MySQL Communication Stack used by default 8.0.30**
- **Full TLS/SSL Support 8.0.33**
	- Encrypt Group Replication and Asynchronous replication channels
	- Certificate-based authentication for intra-node communication
	- Certificate-based authentication for Admin and Router accounts

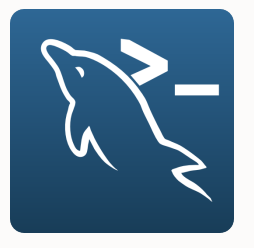

# **Security**

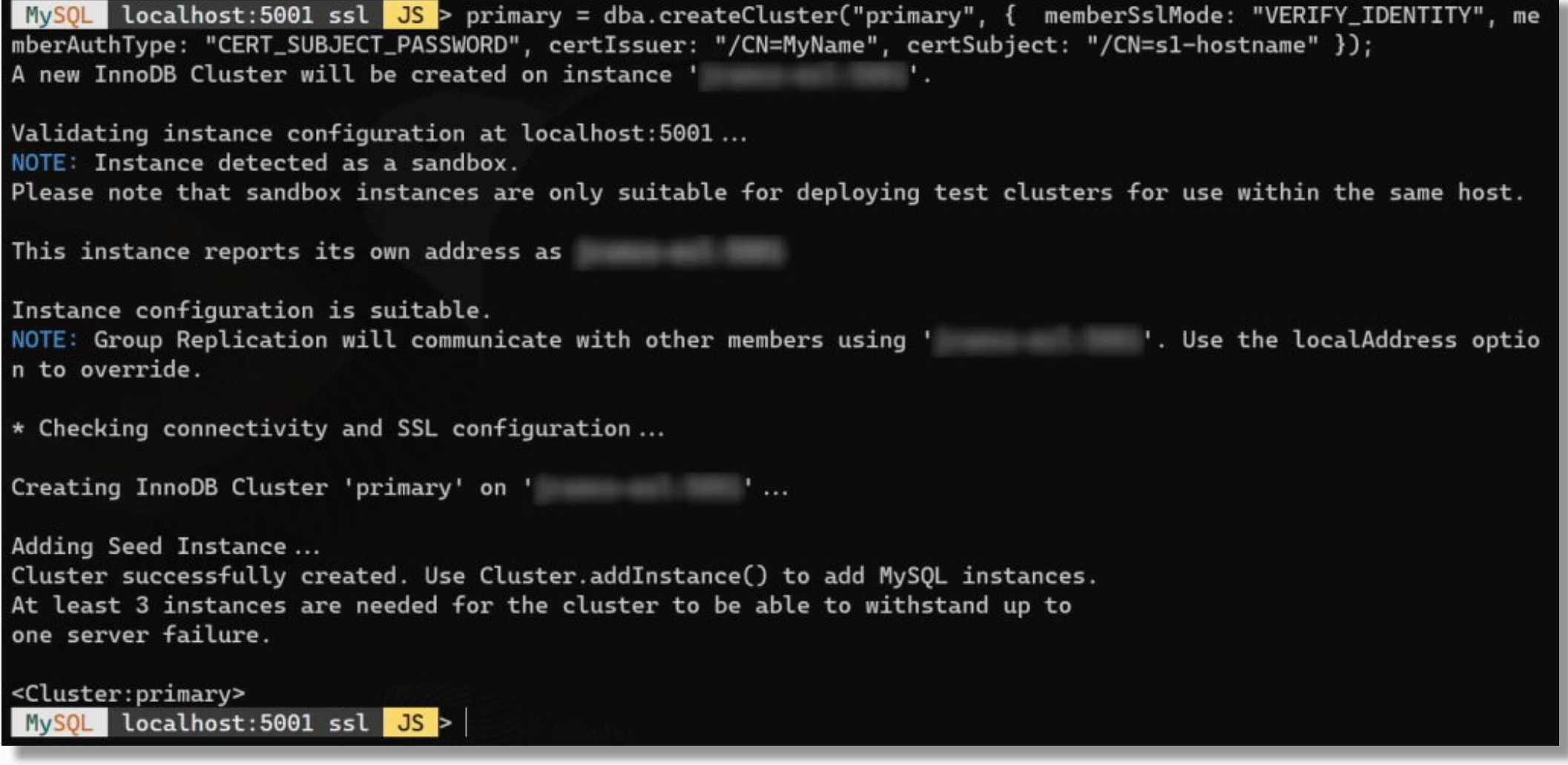

# **Concurrency Control & Atomicity**

- **Locking mechanism 8.0.33**
	- Prevent conflicting operations to run concurrently resulting in unexpected outcome
	- Supported on the whole API
- **Operations rollback**
	- Avoid leaving the system / instance in a transient state

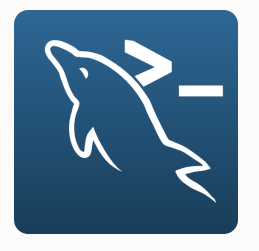

## **Router management**

- **More control over Router configuration**
	- stats\_updates\_frequency **8.1.0**
	- read\_only\_targets **8.1.0**
		- all
		- read\_replicas
		- secondaries
	- unreachable\_quorum\_allowed\_traffic **8.2.0**

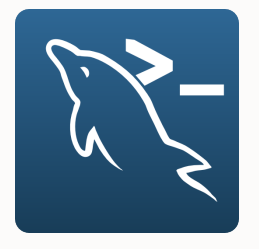

# **Router management**

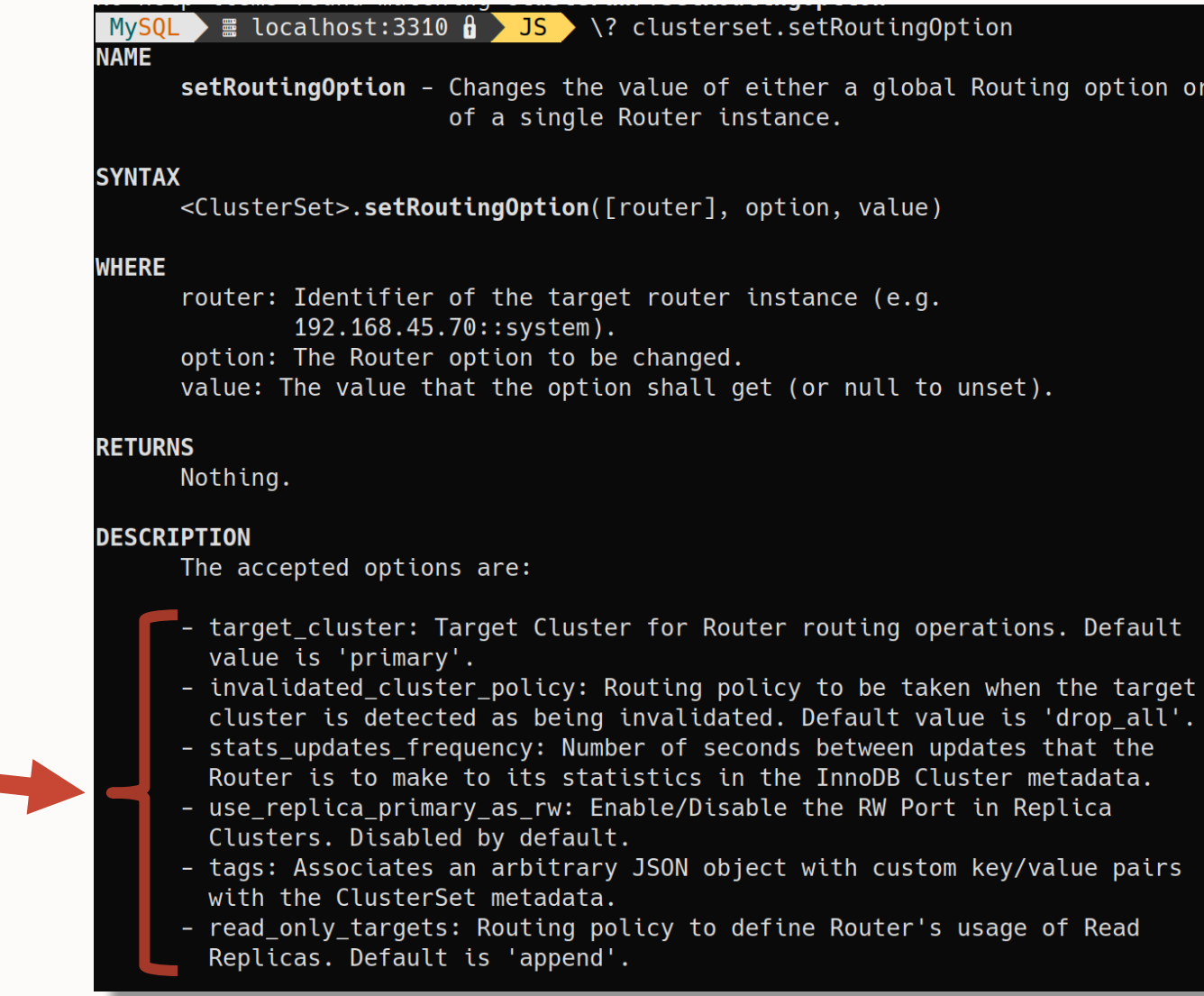

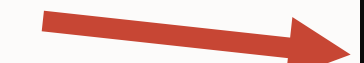

# **MySQL Architectures**

- **InnoDB Cluster Read Replicas 8.1.0**
- **InnoDB ReplicaSet new commands: 8.3.0**
	- .rescan()
	- .dissolve()
	- .describe()
- **Support fine-grained replication options 8.2.0**
	- SOURCE\_\*, NETWORK\_NAMESPACE
	- ClusterSet async channel & ReplicaSet

# **InnoDB Cluster Read Replicas**

```
// Default, follow primary
mysqlsh-js> cluster.addReplicaInstance("brussels:3006")
(\ldots)// Change to follow secondaries
mysqlsh-js> cluster.setInstanceOption("brussels:3006", {replicationSources: 
"secondary"})
mysqlsh-js> cluster.rejoinInstance("brussels:3006")
(\ldots)// Configure Router to use only Read Replicas for R/O traffic
mysqlsh-js> cluster.setRoutingOption("read_only_targets", "read_replicas"})
(\ldots)~/belgian_days_24
```
# **Deprecations 8.2.0**

- **5.7 support EOL'd Oct 2023**
- dba.configureLocalInstance()
- Cluster.checkInstanceState()
- Command options:
	- interactive
	- password
	- clearReadOnly

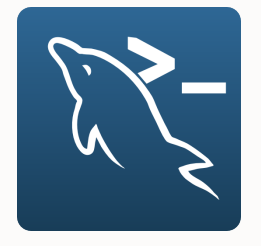

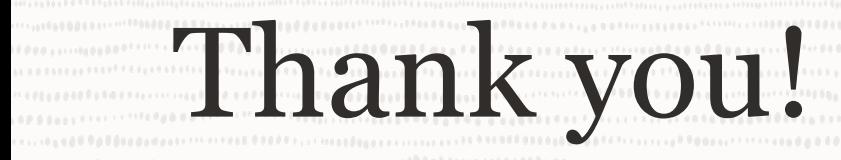

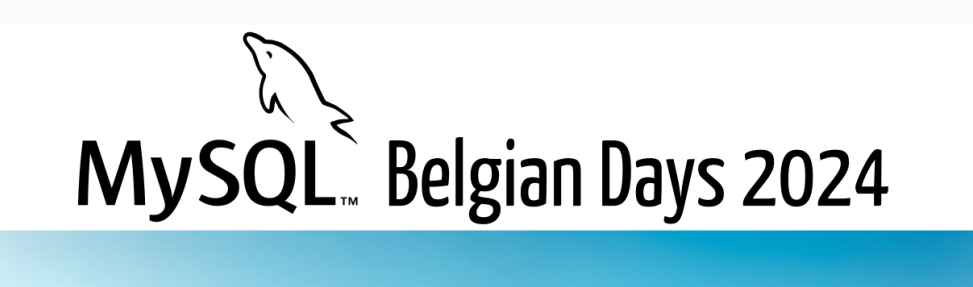

# Questions? Suggestions? Requests?

#### February  $1 \& 2$ **ICAB** Incubator 4 Rue des Pères Blancs 1040 Bruxelles

Lopyright © 2024, Oracle and/or its affiliates. All right

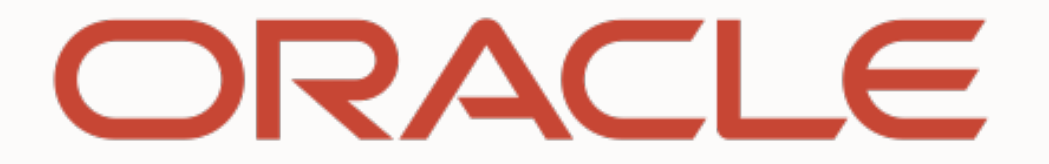